#### МИНОБРНАУКИ РОССИИ ФЕДЕРАЛЬНОЕ ГОСУДАРСТВЕННОЕ БЮДЖЕТНОЕ ОБРАЗОВАТЕЛЬНОЕ УЧРЕЖДЕНИЕ ВЫСШЕГО ОБРАЗОВАНИЯ «БЕЛГОРОДСКИЙ ГОСУДАРСТВЕННЫЙ ТЕХНОЛОГИЧЕСКИЙ УНИВЕРСИТЕТ им. В.Г. ШУХОВА» (БГТУ им. В.Г. Шухова)

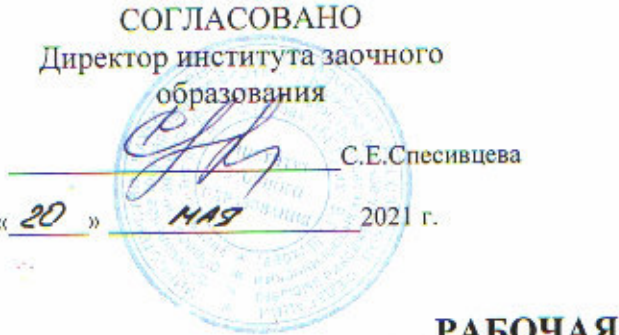

**УТВЕРЖДАЮ** Директор института технологического оборудования и машиностроения С.С.Латышев 2021 г.  $\frac{20}{3}$  $M A S$ 

### РАБОЧАЯ ПРОГРАММА

дисциплины

### Автоматизированная конструкторско-технологическая подготовка

направление подготовки:

15.03.05 Конструкторско-технологическое обеспечение машиностроительных производств

Направленность образовательной программы:

Технология машиностроения

Квалификация

бакалавр

Форма обучения

Заочная

Институт: Технологического оборудования и машиностроения

Выпускающая кафедра: Технологии машиностроения

Белгород  $-2021$ 

Рабочая программа составлена на основании требований:

- Федерального государственного образовательного стандарта высшего образования 15.03.05 Конструкторско-технологическое обеспечение машиностроительных производств, утвержденного приказом Министерства и образования науки РФ 17 августа 2020 г. № 1044
- БГТУ советом ученым плана, утвержденного учебного им. В.Г. Шухова в 2021 году.

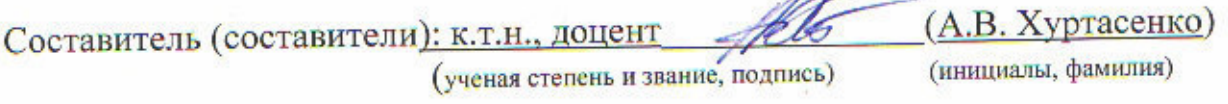

Рабочая программа обсуждена на заседании кафедры

 $\frac{44}{11}$  - MAS 2021 г., протокол № 14/1 (Т.А. Дуюн) Заведующий кафедрой: д.т.н., проф.

(ученая степень и звание, подрись)

(инициалы, фамилия)

Рабочая программа одобрена методической комиссией института

<u><20 > MAS 2021</u> Г., Протокол № 6/1

Председатель к.т.н., доцент

(ученая степень и звание, подпись)

(В.Б. Герасименко)

(инициалы, фамилия)

# **1. ПЛАНИРУЕМЫЕ РЕЗУЛЬТАТЫ ОБУЧЕНИЯ ПО ДИСЦИПЛИНЕ**

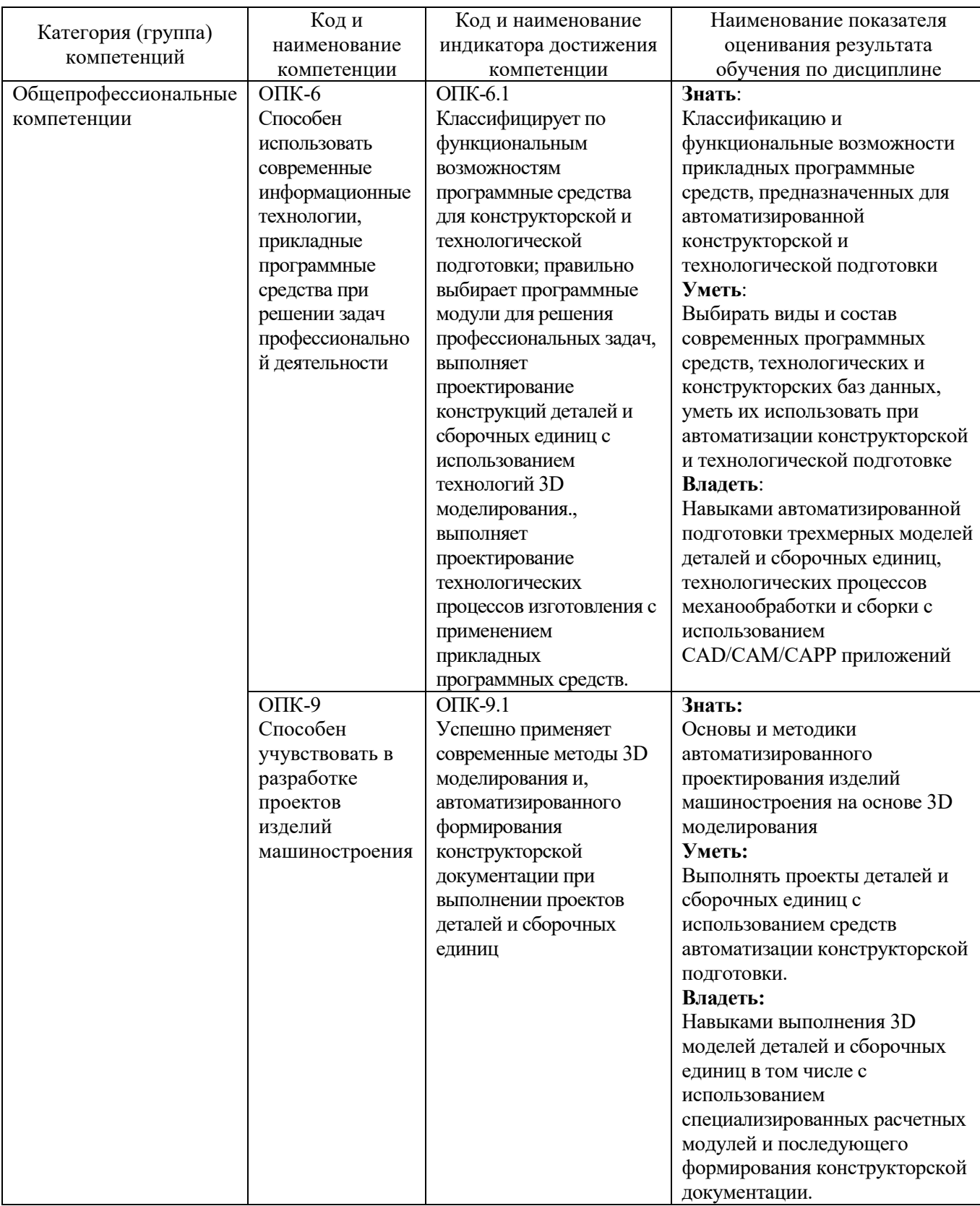

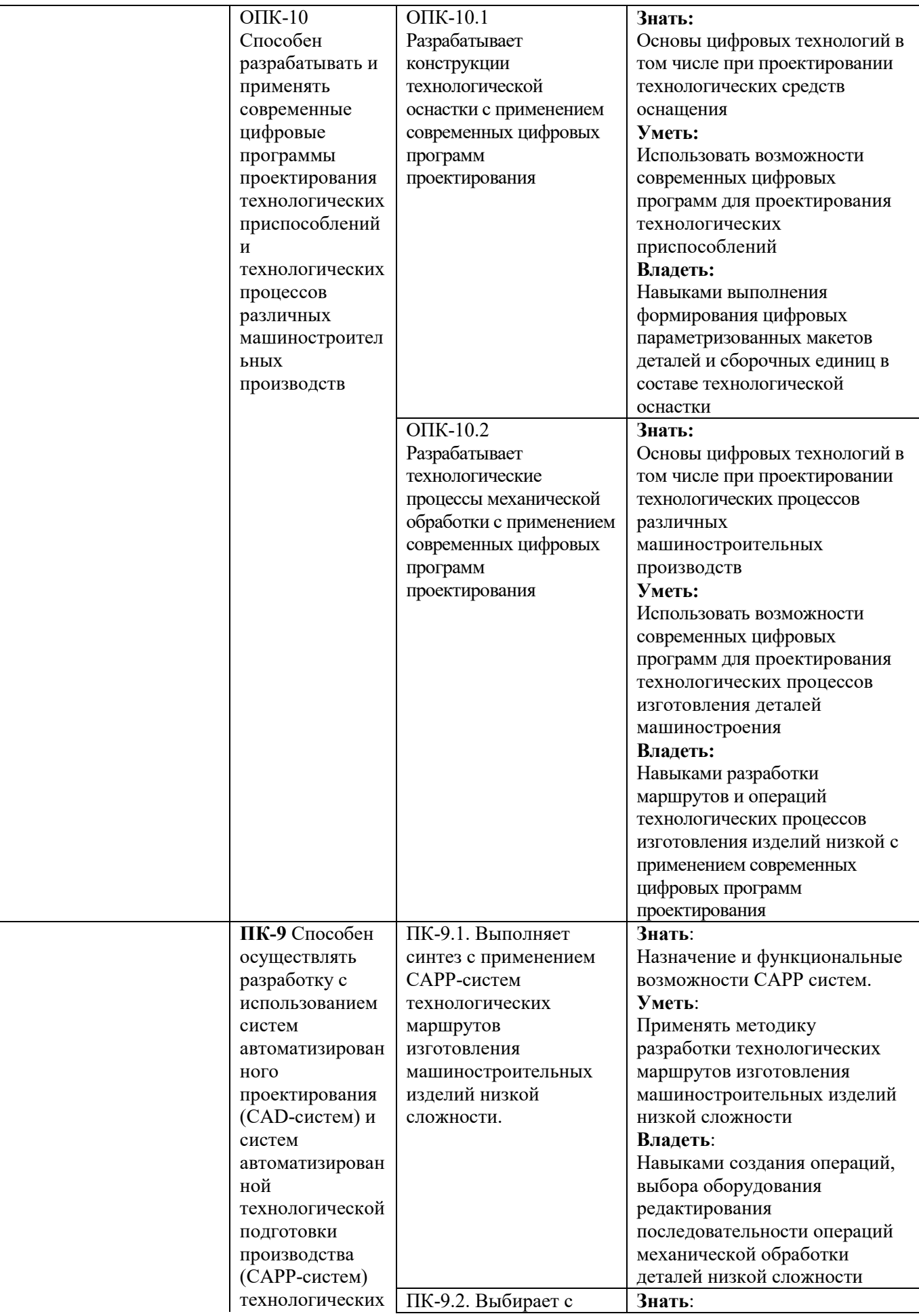

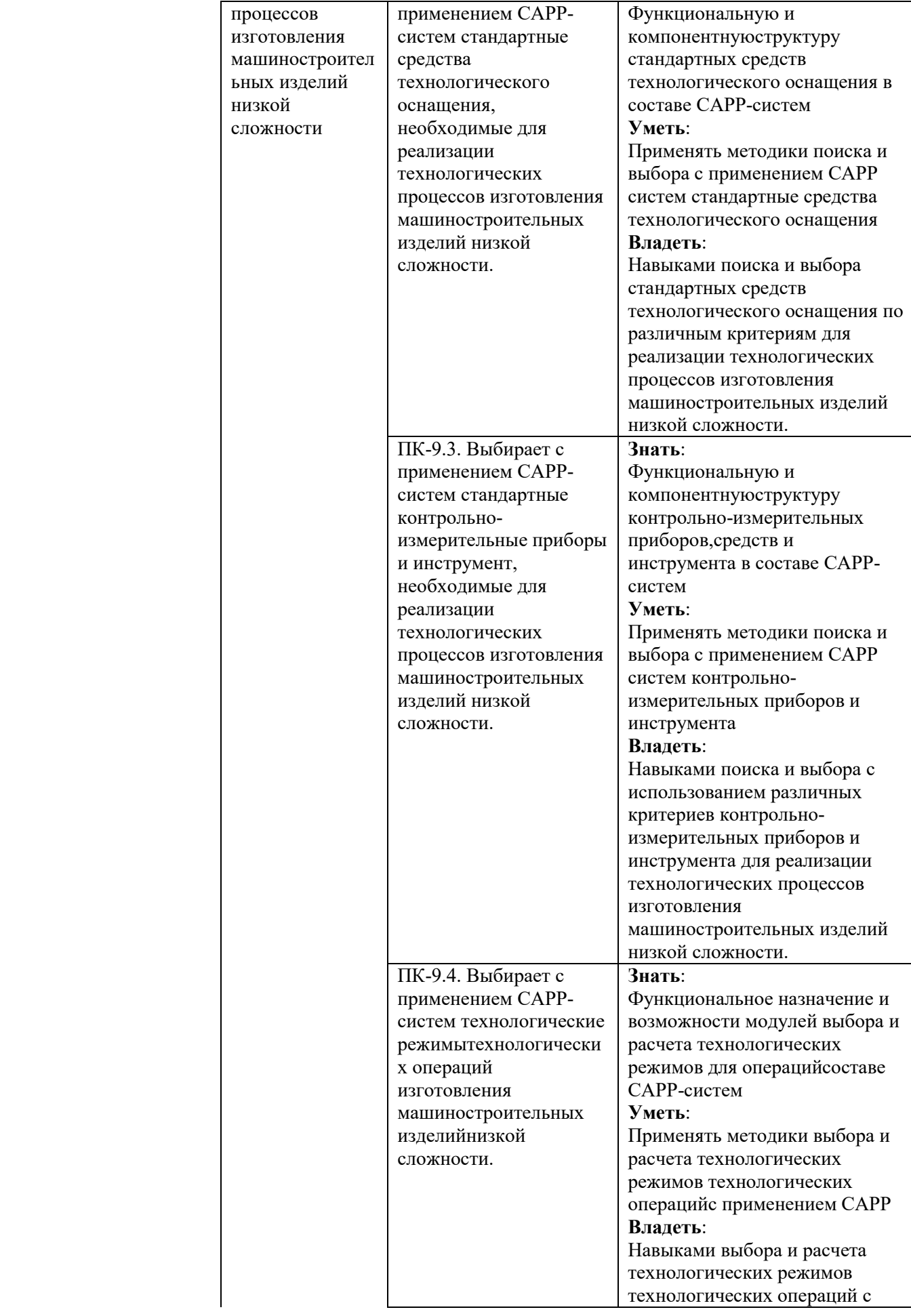

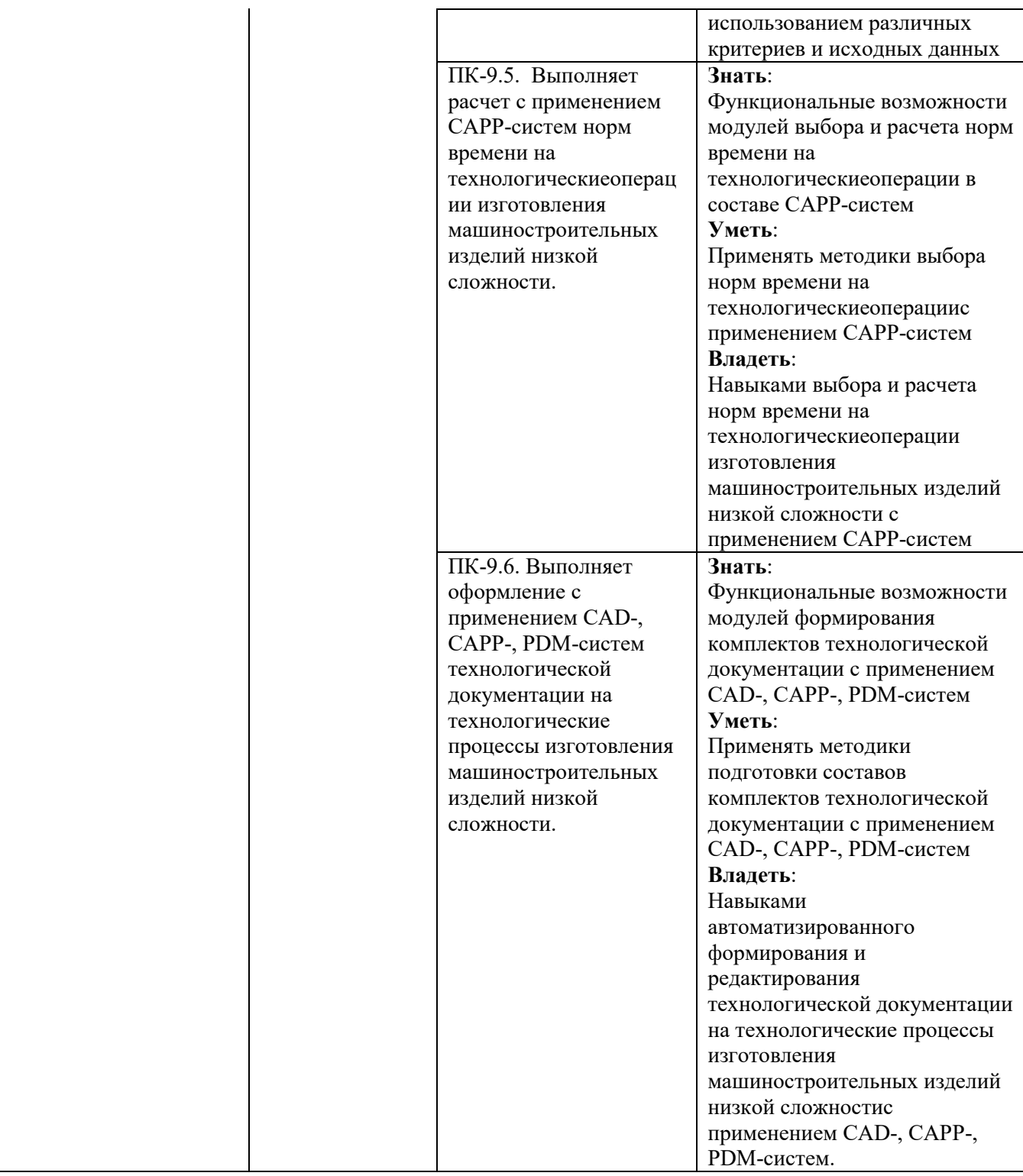

### **2. МЕСТО ДИСЦИПЛИНЫ В СТРУКТУРЕ ОБРАЗОВАТЕЛЬНОЙ ПРОГРАММЫ**

**1. Компетенция** ОПК-6. Способен использовать современные информационные технологии, прикладные программные средства при решении задач профессиональной деятельности.

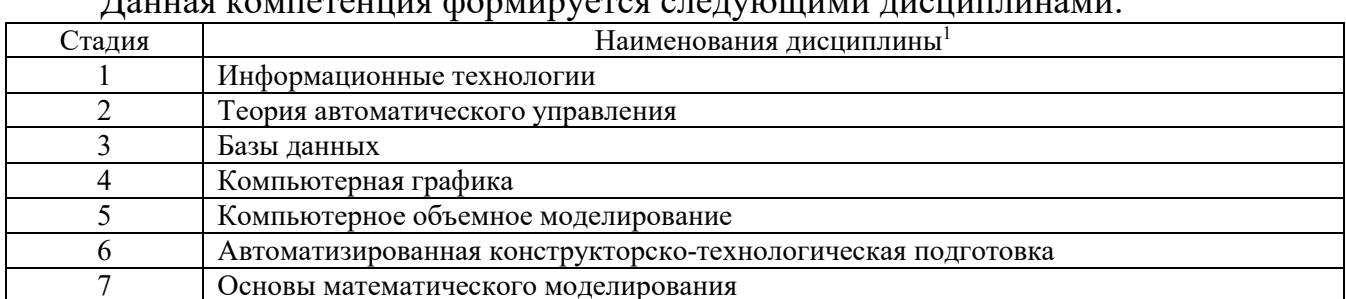

 $\pi$  competent of the distribution of the distribution of the distribution of the distribution of the distribution of the distribution of the distribution of the distribution of the distribution of the distribution of the

**2. Компетенция** ОПК-9. Способен учувствовать в разработке проектов изделий машиностроения.

#### Данная компетенция формируется следующими дисциплинами.

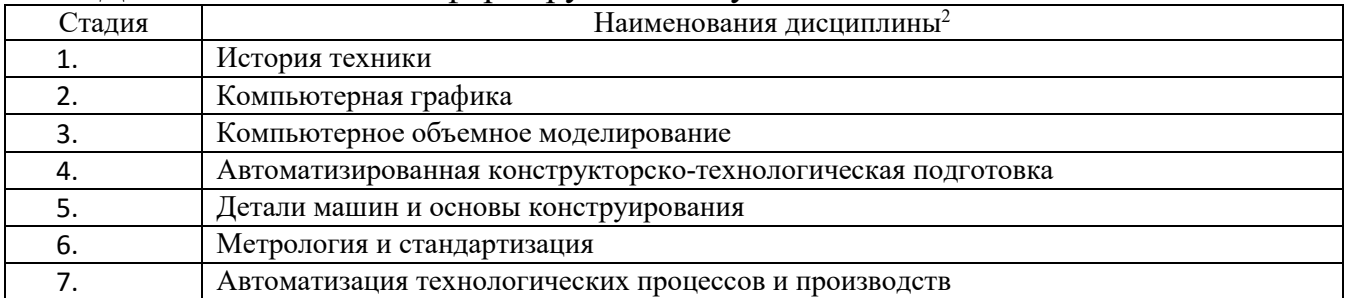

**3. Компетенция** ОПК-10. Способен разрабатывать и применять современные цифровые программы проектирования технологических приспособлений и технологических процессов различных машиностроительных производств.

Данная компетенция формируется следующими дисциплинами.

| лталия | Наименования дисциплины <sup>3</sup> |
|--------|--------------------------------------|
|        | Компьютерная графика                 |
|        | Компьютерное объемное моделирование  |
|        |                                      |

<sup>1</sup>В таблице должны быть представлены все дисциплин и(или) практики, которые формируют компетенцию в соответствии с компетентностным планом. Дисциплины и(или) практики указывать в порядке их изучения по учебному плану.

<sup>2</sup>В таблице должны быть представлены все дисциплин и(или) практики, которые формируют компетенцию в соответствии с компетентностным планом. Дисциплины и(или) практики указывать в порядке их изучения по учебному плану.

<sup>3</sup>В таблице должны быть представлены все дисциплин и(или) практики, которые формируют компетенцию в соответствии с компетентностным планом. Дисциплины и(или) практики указывать в порядке их изучения по учебному плану.

3 Автоматизированная конструкторско-технологическая подготовка

**4. Компетенция** ПК-9. Способен осуществлять разработку с использованием систем автоматизированного проектирования (CAD-систем) и систем автоматизированной технологической подготовки производства (САРРсистем) технологических процессов изготовления машиностроительных изделий низкой сложности.

Данная компетенция формируется следующими дисциплинами.

| ⊃талия | Наименования дисциплины <sup>4</sup>                         |
|--------|--------------------------------------------------------------|
|        | Автоматизированная конструкторско-технологическая подготовка |
|        | Информационная поддержка технологических баз данных          |
|        | Производственная преддипломная практика (6)                  |

 $\overline{a}$ 

<sup>4</sup>В таблице должны быть представлены все дисциплин и(или) практики, которые формируют компетенцию в соответствии с компетентностным планом. Дисциплины и(или) практики указывать в порядке их изучения по учебному плану.

### **3. ОБЪЕМ ДИСЦИПЛИНЫ**

Общая трудоемкость дисциплины составляет 12 зач. единиц, 432 часов.

Лисциплина реализуется в рамках практической подготовки<sup>5</sup>:

Форма промежуточной аттестации дифференцированный зачет по курсовой работе, экзамен (экзамен, дифференцированный зачет, зачет)

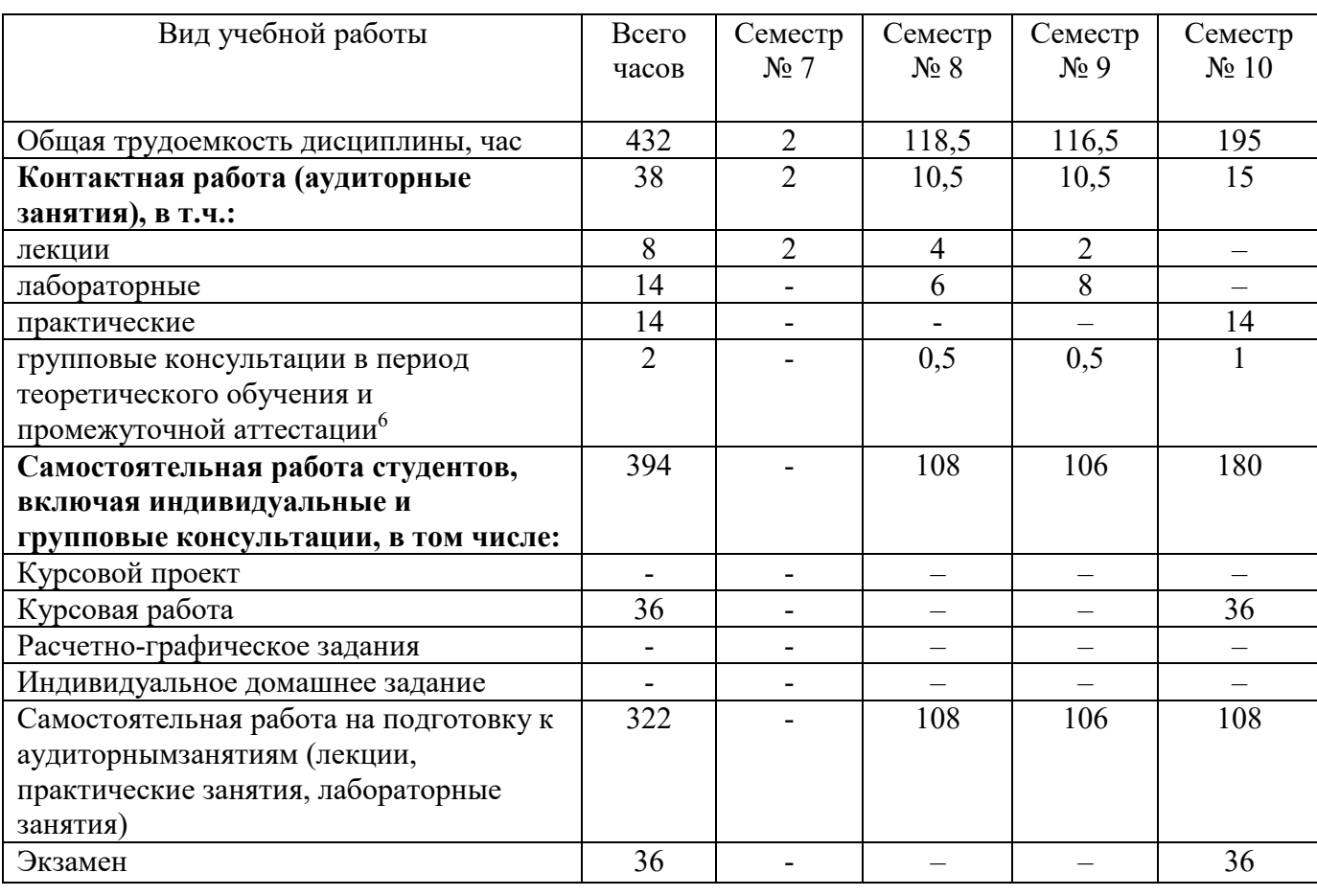

 $\overline{a}$ 

 $^5$  если лиспиплина не реализуется в рамках практической полготовки – прелложение убрать

<sup>6</sup>включают предэкзаменационные консультации (при наличии), а также текущие консультации из расчета 10% от лекционных часов (приводятся к целому числу)

### **4. СОДЕРЖАНИЕ ДИСЦИПЛИНЫ**

#### **4.1 Наименование тем, их содержание и объем Курс 4 Семестр 7**

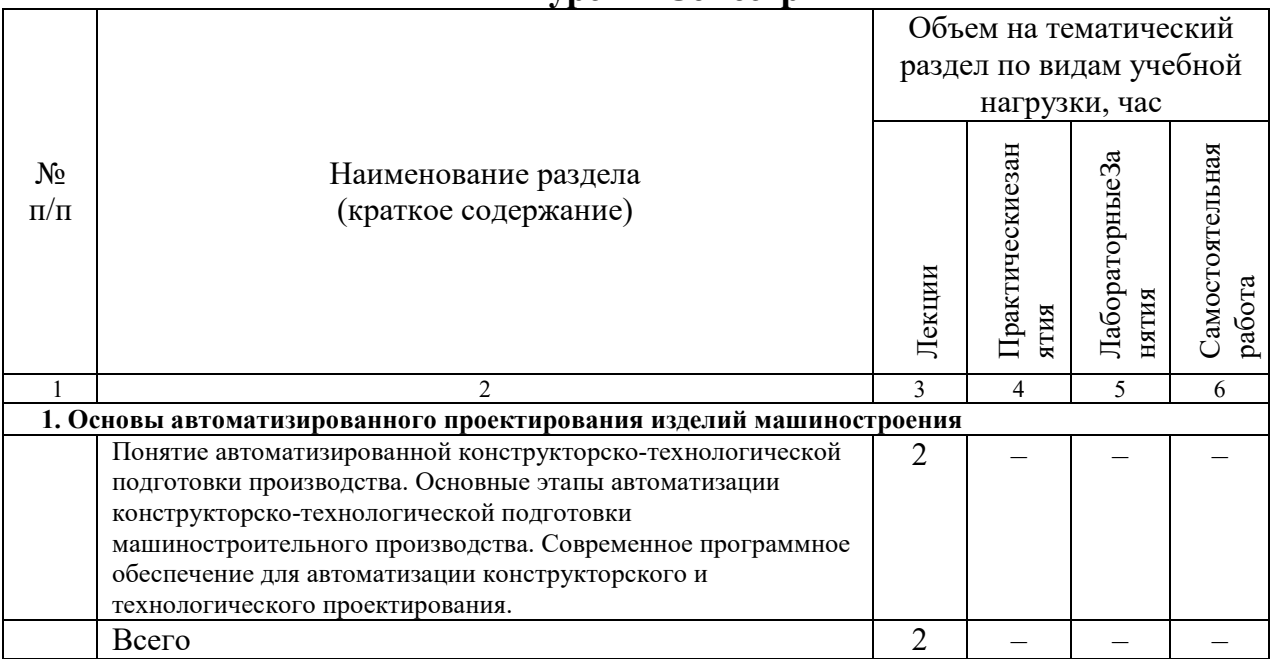

### **Курс 4 Семестр 8**

Ē

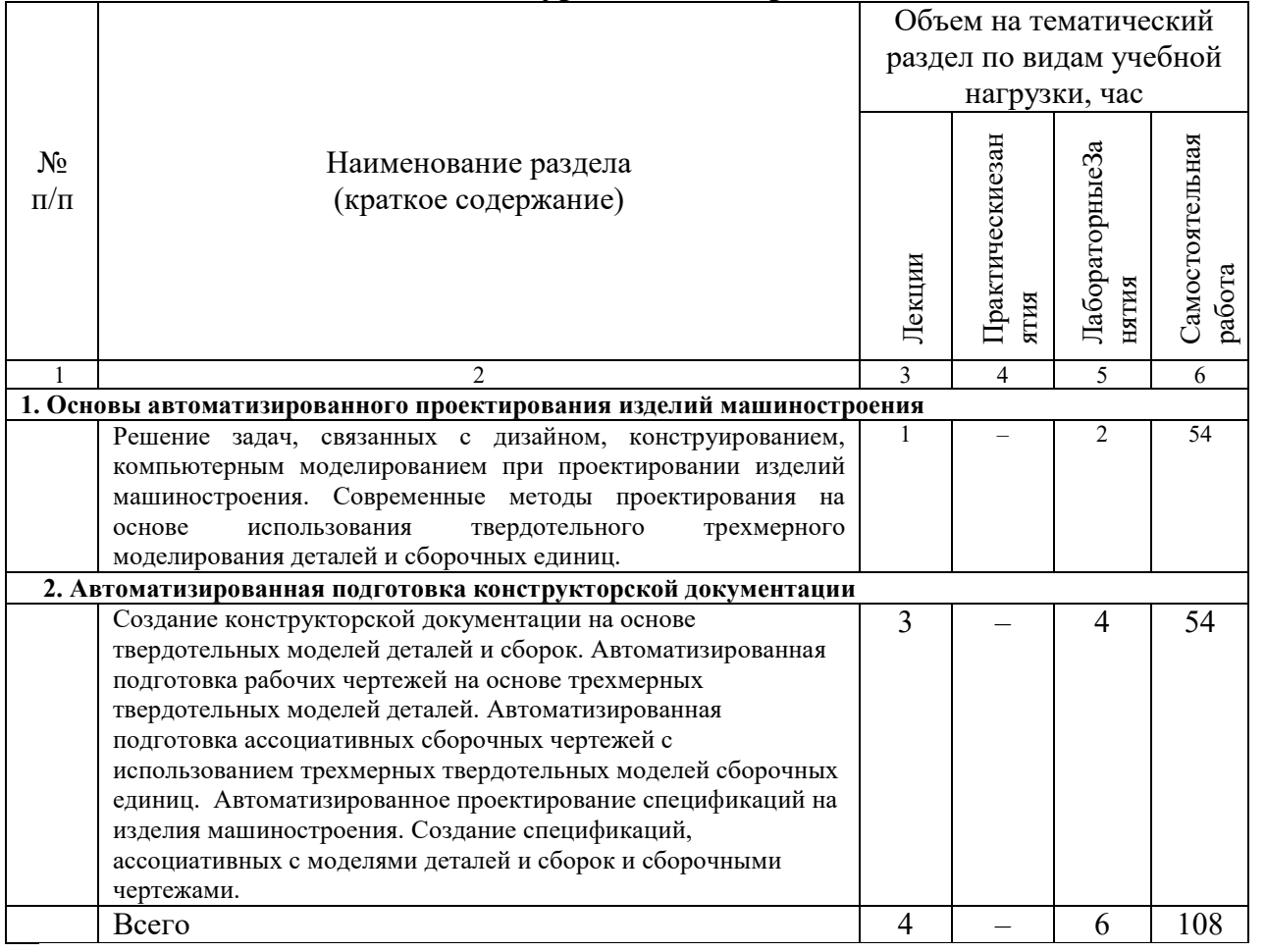

# **Курс 5 Семестр 9**

|                                                                                         |                                                                                                    | Объем на тематический<br>раздел по видам учебной<br>нагрузки, час |                         |                                 |                           |  |  |
|-----------------------------------------------------------------------------------------|----------------------------------------------------------------------------------------------------|-------------------------------------------------------------------|-------------------------|---------------------------------|---------------------------|--|--|
|                                                                                         |                                                                                                    |                                                                   |                         |                                 |                           |  |  |
|                                                                                         |                                                                                                    |                                                                   |                         |                                 |                           |  |  |
| $N_2$<br>$\Pi/\Pi$                                                                      | Наименование раздела<br>(краткое содержание)                                                                                                    | Лекции                                                            | Практическиезан<br>ЯТИЯ | ЛабораторныеЗа<br><b>HATTMA</b> | Самостоятельная<br>работа |  |  |
|                                                                                         | $\mathfrak{D}$                                                                                                    | $\overline{\mathcal{E}}$                                          | $\overline{4}$          | $\overline{\mathcal{L}}$        | 6                         |  |  |
| 1. Основы автоматизированного проектирования технологических процессов в машиностроении |                                                                                                    |                                                                   |                         |                                 |                           |  |  |
|                                                                                         | Задачи и методика автоматизированного проектирования<br>технологических процессов в машиностроении. Классификация<br>систем автоматизированной технологической подготовки<br>производства. САРР-системы. Назначение. Функциональные<br>возможности. Комплексные системы технологической<br>подготовки производства. Состав современных систем<br>технологической подготовки производства. Технологические<br>модули. Задачи, решаемые при использовании систем<br>автоматизированной подготовки производства и программной<br>обработки на оборудовании с ЧПУ. Этапы автоматизированной<br>разработки УП для станков с ЧПУ в САМ приложениях. Основы<br>автоматизированное проектирование токарных, фрезерных,<br>токарно-фрезерных, комплексных операций на станках с<br>числовым программным управлением с использованием<br>различных стратегий обработки. Формирование<br>технологической и производственной документации. | $\overline{2}$                                                    |                         | 8                               | 106                       |  |  |
|                                                                                         | Всего                                                                                                    | $\overline{2}$                                                    |                         | 8                               | 106                       |  |  |

**Курс 5 Семестр 10** 

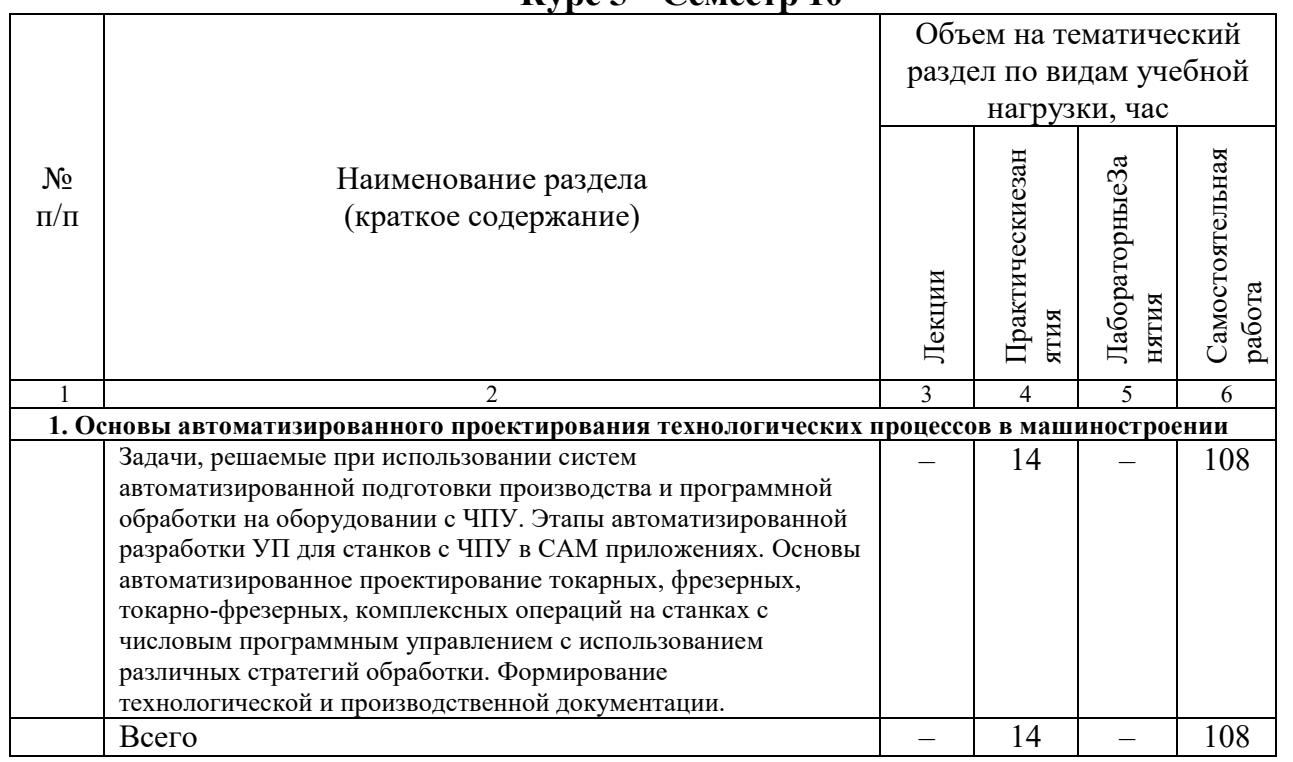

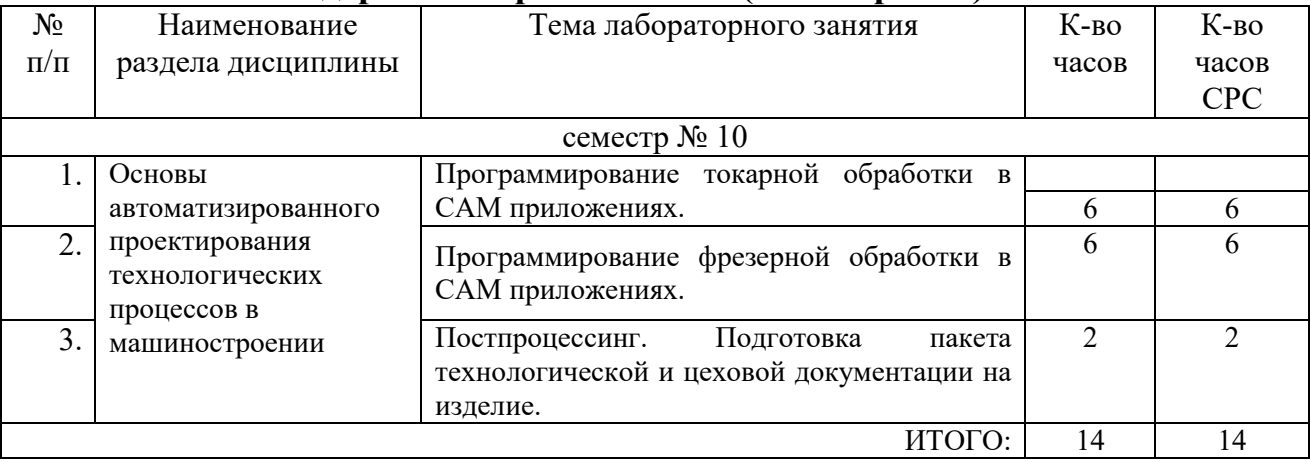

## **4.2.** С**одержание практических (семинарских) занятий**

# **4.3.Содержание лабораторных занятий**

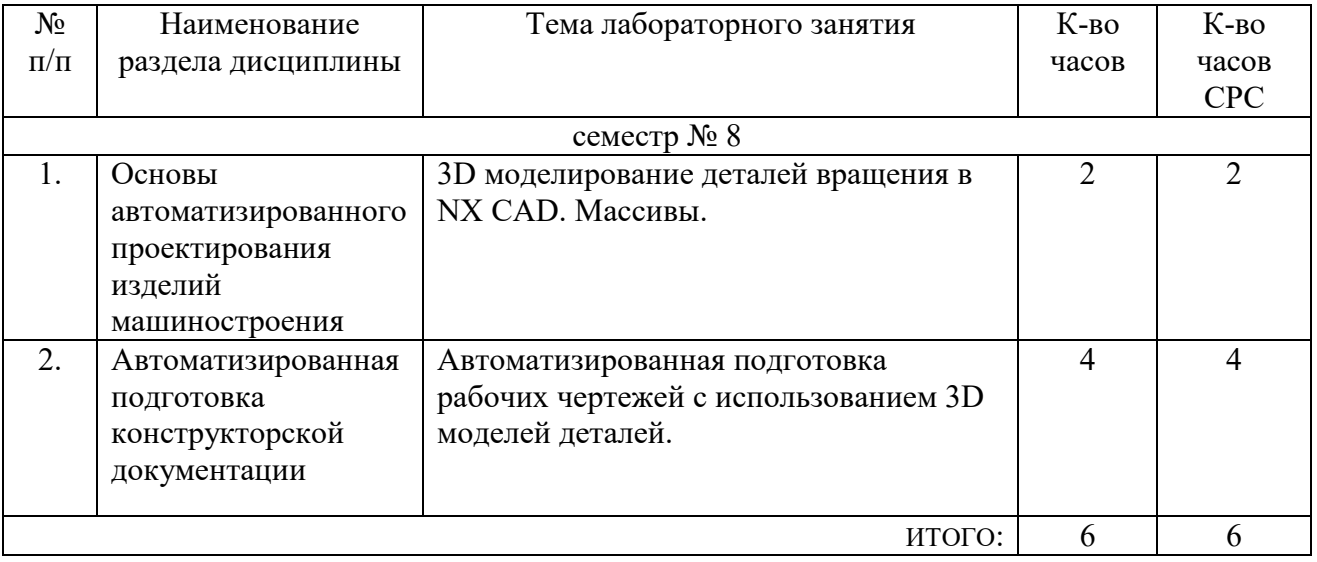

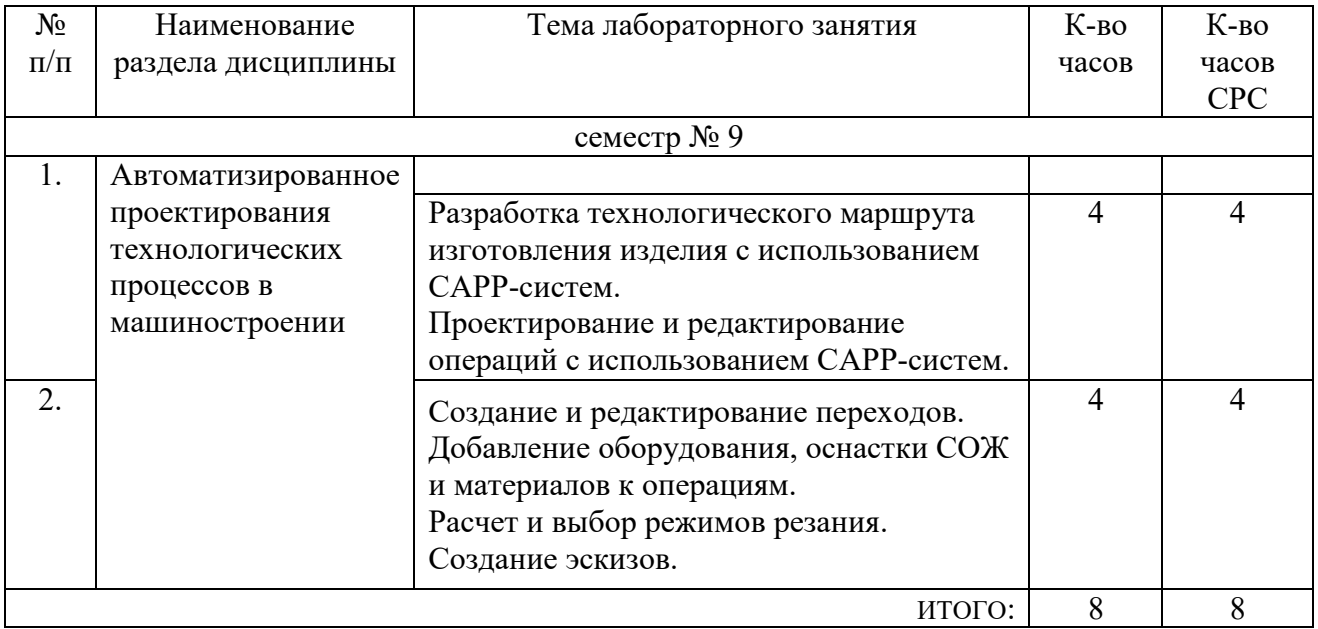

#### **4.4. Содержание курсового проекта/работы<sup>7</sup>**

Учебным планом предусмотрена курсовая работа с объемом самостоятельной работы студента (СРС) – 36 часа.

Целью курсовой работы является закрепление теоретических и практических знаний по курсу «Основы автоматизированное конструкторско-технологической подготовки» и получение навыков автоматизированной разработки и выпуска конструкторской и технологической документации на изделия в машиностроении.

Курсовая работа включает следующие разделы:

- анализ возможности применения выбранной САПР для подготовки конструкторской документации; описание технологии использования выбранной САПР для конкретного вида изделия;

- разработка трехмерной модели сборочной единицы и трехмерных моделей деталей – компонентов сборочной единицы, получение ассоциативной конструкторской документации (сборочный чертеж, чертежи деталей, спецификации);

- описание выбранной системы технологической подготовки производства в машиностроении; анализ возможности применения выбранной САПР ТП для подготовки технологической документации; характеристику этапов технологической подготовки производства для конкретного изделия;

- разработка технологических процессов механической обработки с использованием выбранного программного обеспечения, подготовка комплекта технологической документации на изделие.

В качестве исходных данных для КР является задание на проектирование, выданное для курсового проектирования по дисциплине «Технология машиностроения».

Расчетно-пояснительная записка должна содержать 25… 30 страниц текста (вместе с рисунками и схемами) и приложений.

Графическая часть должна содержать ассоциативные чертежи сборочной единицы, рабочие чертежи деталей – компонентов, карты эскизов к технологическому процессу. Объем графической части должен быть не более 1 листа формата А1.

В приложении приводится комплект маршрутных, операционных карт и карт эскизов, разработанных с использованием САПР ТП.

В процессе выполнения курсового проекта/ работы осуществляется контактная работа обучающегося с преподавателем. Консультации проводятся в аудитория и/или посредствам электронной информационно-образовательной среды университета.

#### **4.5. Содержание расчетно-графического задания, индивидуальных домашних заданий**<sup>8</sup>

Не предусмотрено учебным планом

 $\overline{a}$ 

<sup>7</sup>Если выполнение курсового проекта/курсовой работы нет в учебном плане, то в данном разделе необходимо указать «Не предусмотрено учебным планом»

<sup>8</sup>Если выполнение расчетно-графического задания/индивидуального домашнего задания нет в учебном плане, то в данном разделе необходимо указать «Не предусмотрено учебным планом»

### **5. ОЦЕНОЧНЫЕ МАТЕРИАЛЫ ДЛЯ ПРОВЕДЕНИЯ ТЕКУЩЕГО КОНТРОЛЯ, ПРОМЕЖУТОЧНОЙ АТТЕСТАЦИИ**

#### **5.1. Реализация компетенций**

**1. Компетенция ОПК-6**. Способен использовать современные информационные технологии, прикладные программные средства при решении задач профессиональной деятельности.

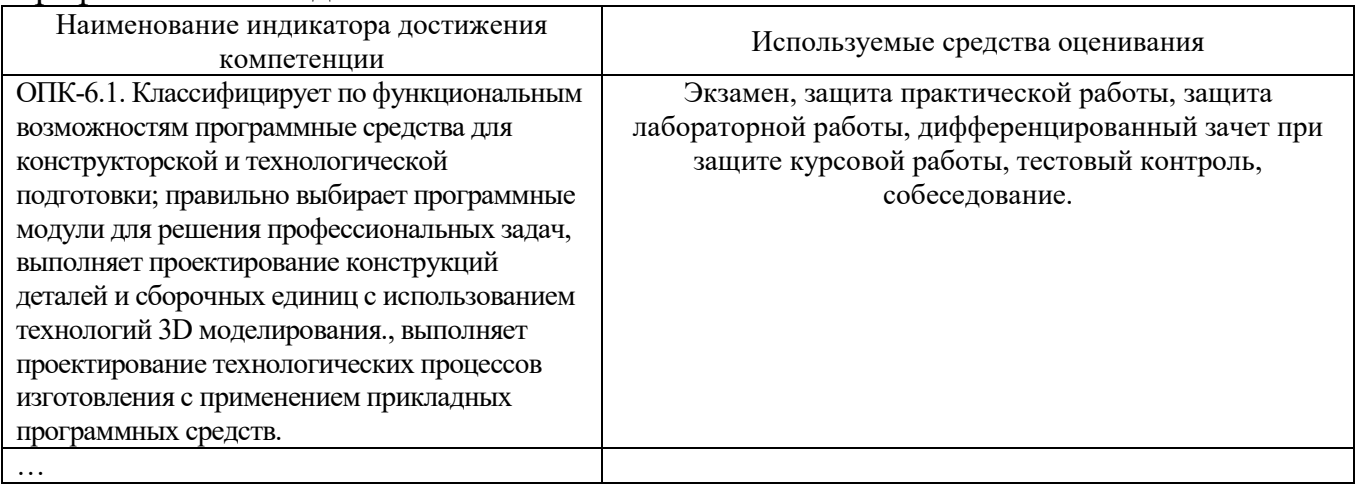

### **2. Компетенция** ОПК-9. Способен учувствовать в разработке проектов изделий машиностроения.

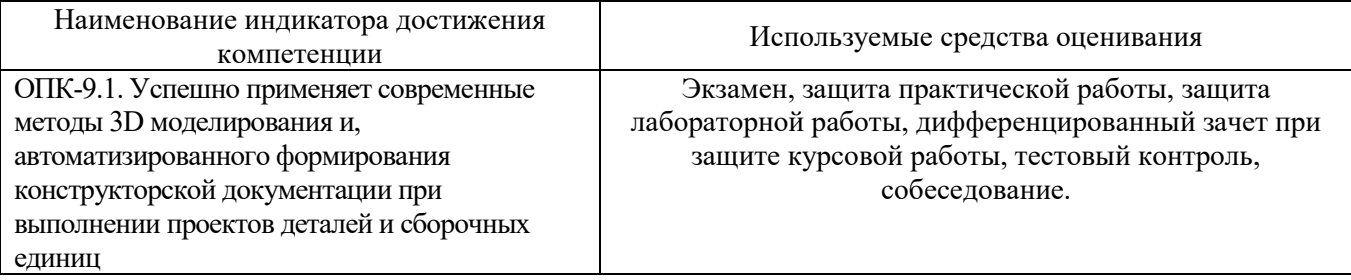

**3. Компетенция** ОПК-10. Способен разрабатывать и применять современные цифровые программы проектирования технологических приспособлений и технологических процессов различных машиностроительных производств.

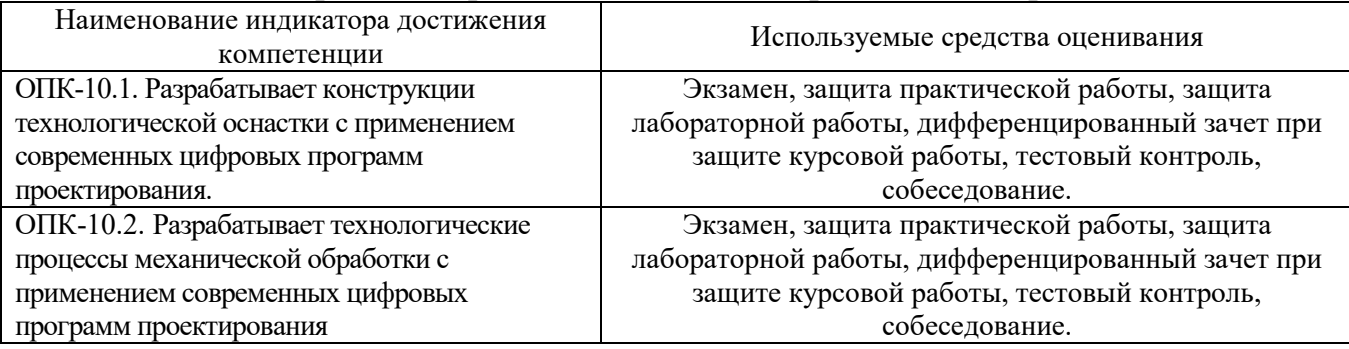

**4. Компетенция** ПК-9. Способен разрабатывать и применять современные цифровые программы проектирования технологических приспособлений и технологических процессов различных машиностроительных производств.

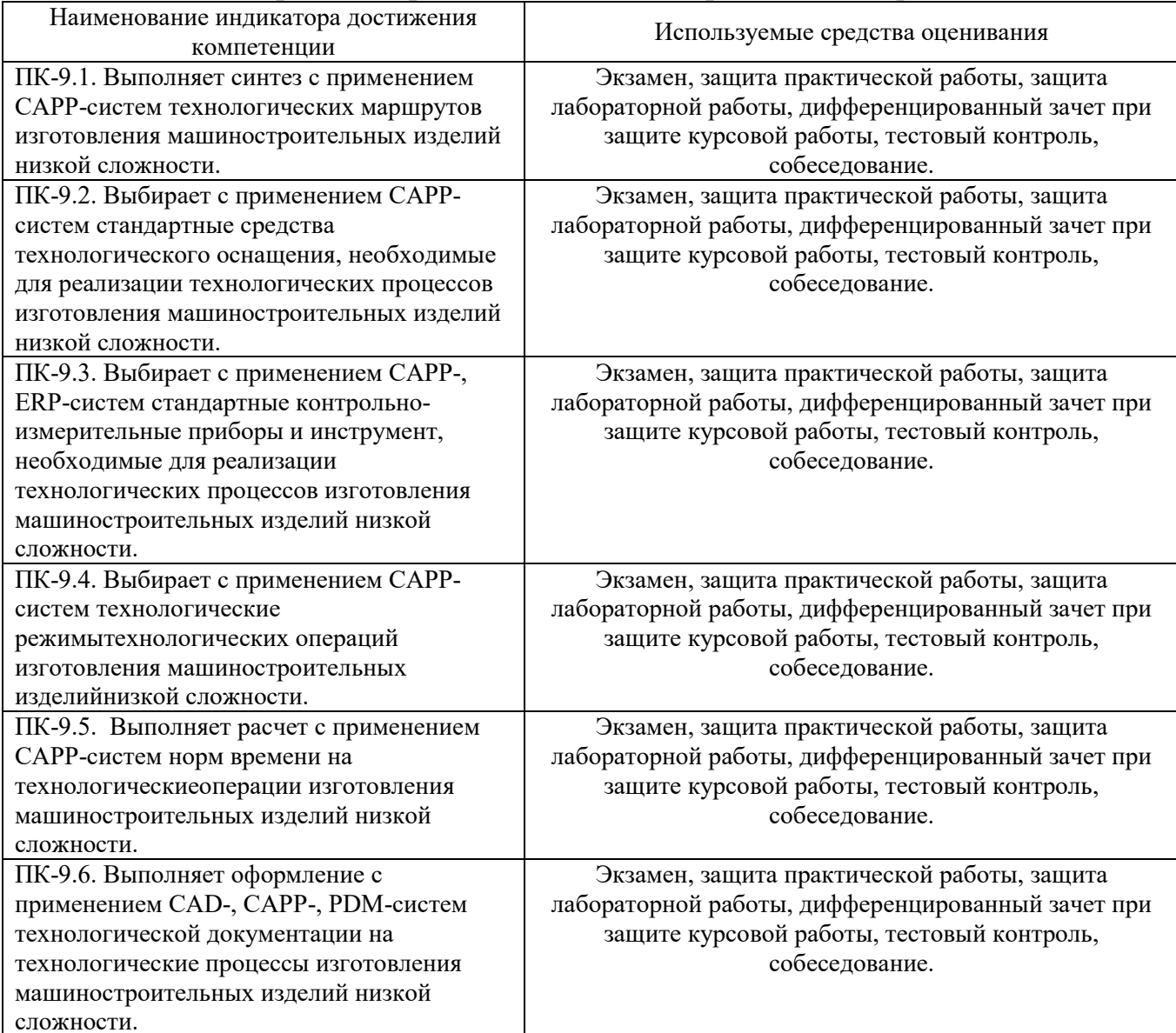

### **5.2. Типовые контрольные задания для промежуточной аттестации**

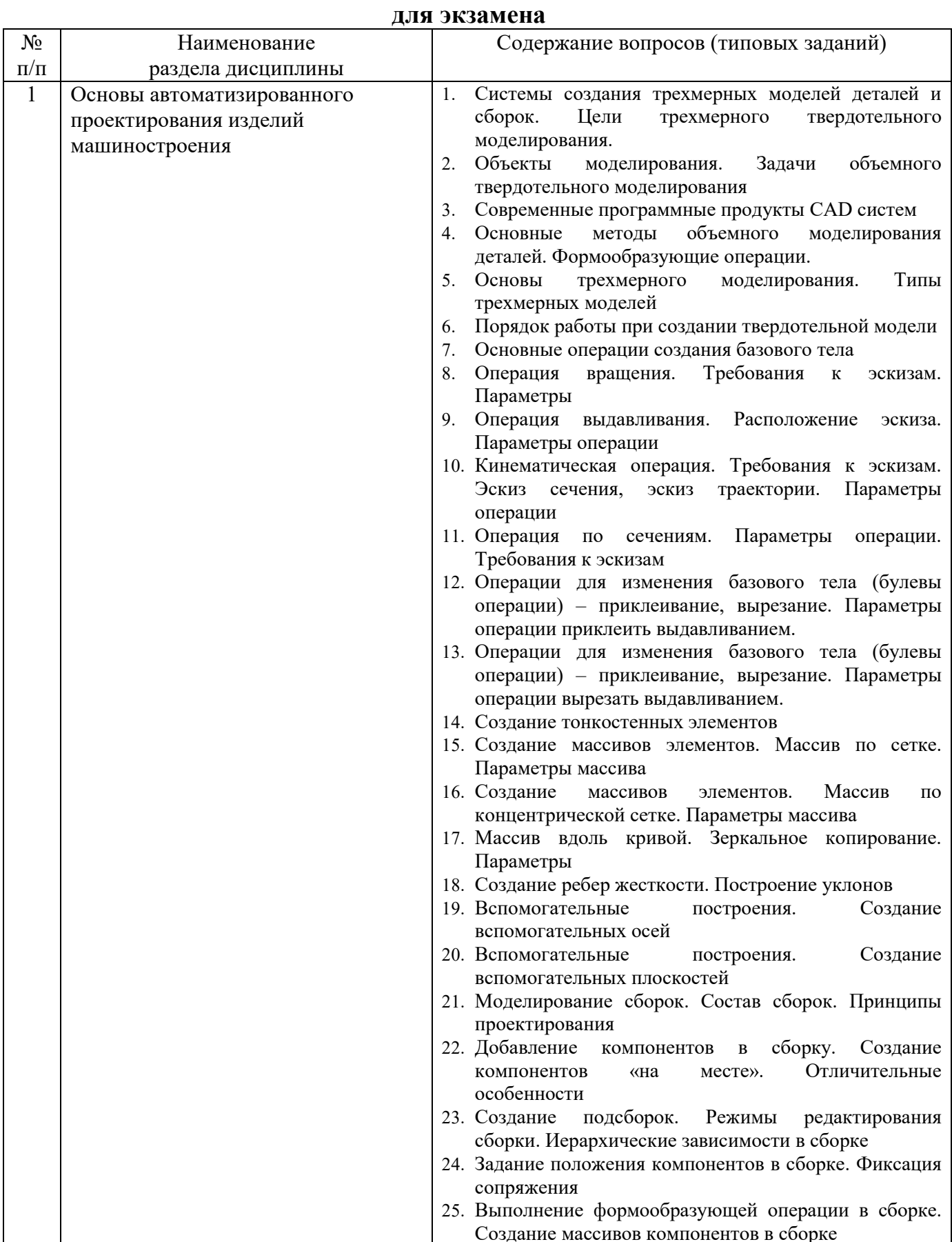

### **5.2.1. Перечень контрольных вопросов (типовых заданий)**

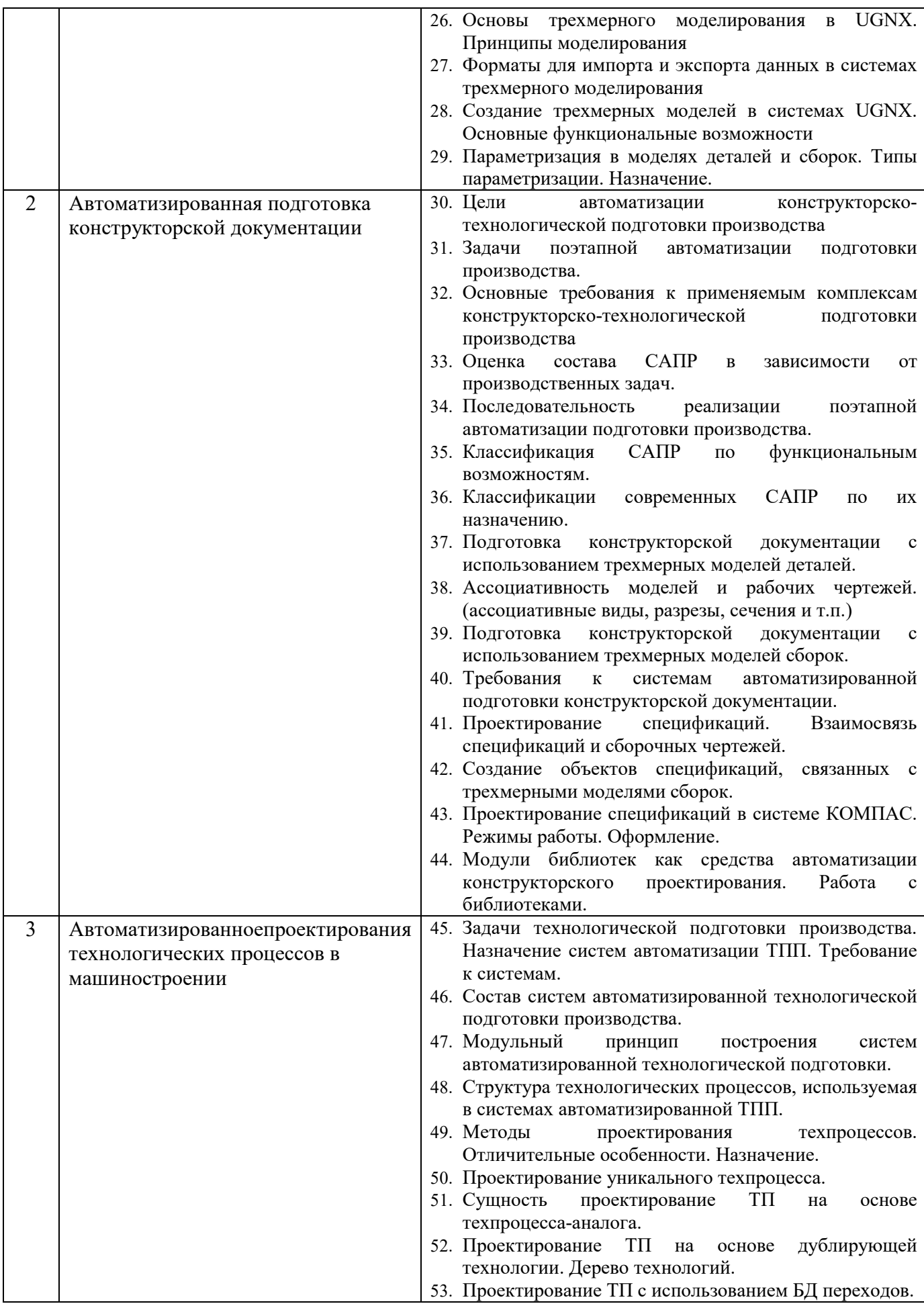

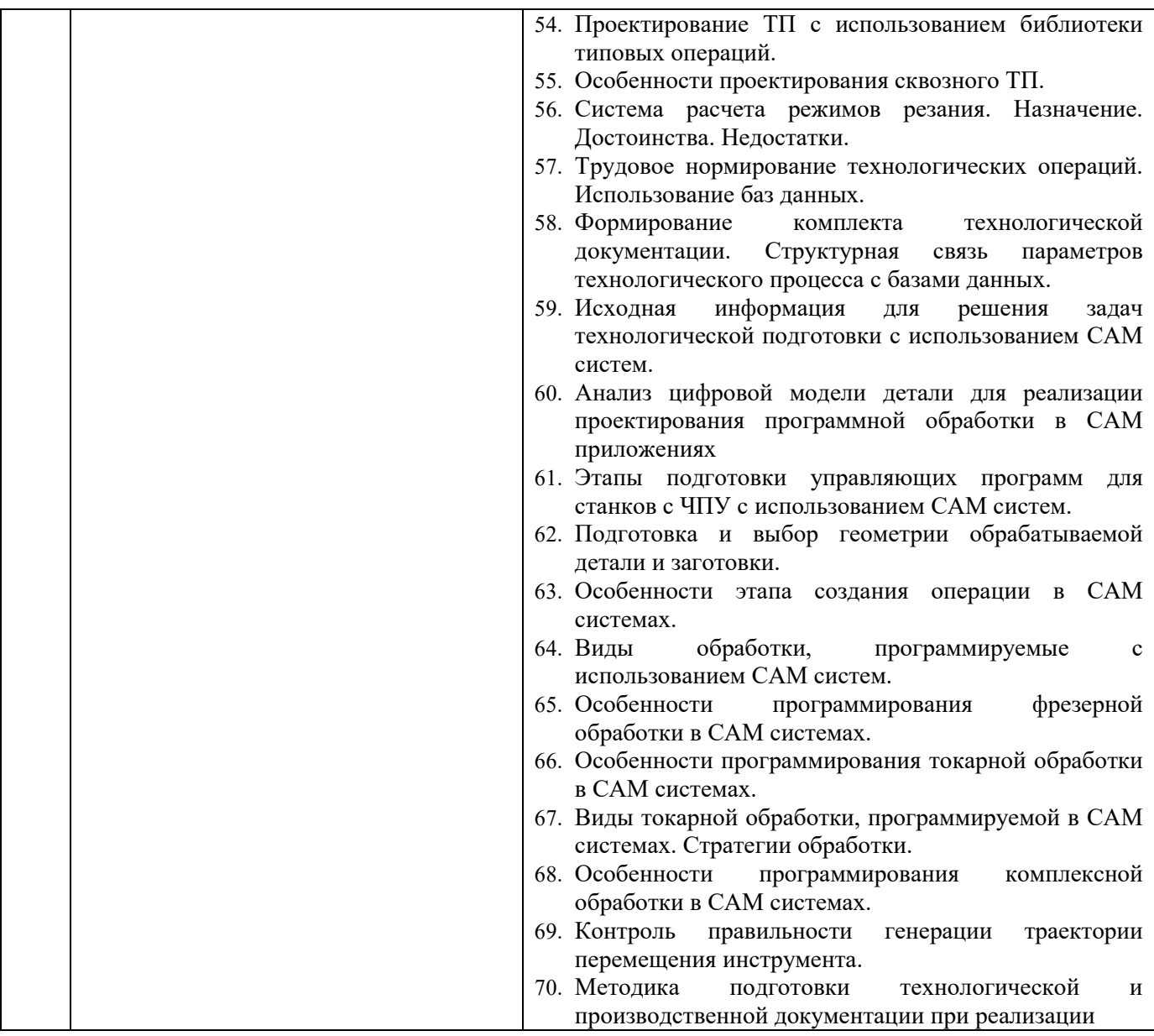

*Типовой вариант экзаменационного теста* 

#### **МИНОБРНАУКИ РОССИИ**

ФЕДЕРАЛЬНОЕ ГОСУДАРСТВЕННОЕ БЮДЖЕТНОЕ ОБРАЗОВАТЕЛЬНОЕ УЧРЕЖДЕНИЕ ВЫСШЕГО ОБРАЗОВАНИЯ

### **«БЕЛГОРОДСКИЙ ГОСУДАРСТВЕННЫЙ ТЕХНОЛОГИЧЕСКИЙ УНИВЕРСИТЕТ им. В.Г. ШУХОВА» (БГТУ им. В.Г. Шухова)**

Кафедра Технологии машиностроения

Дисциплина Автоматизированная конструкторско-технологическая подготовкив

машиностроении

Направление 15.03.05 Конструкторско-технологическое обеспечение машиностроительных

производств

Профиль Технология машиностроения

#### **ЭКЗАМЕНАЦИОННЫЙ ТЕСТ № 1**

- 1. К булевым операциям в CAD приложениях относят:
	- а) объединение, вычитание
	- б) объединение, вычитание и пересечение
	- в) объединение, вычитание и умножение
- 2. Трехмерные модели, используемые в САПР, бывают следующих типов:
	- а) каркасные, поверхностные
	- б) твёрдотельные
	- в) каркасные, твёрдотельные и поверхностные
	- г) поверхностные и твёрдотельные
- 3. Могут ли твердотельные модели КОМПАС-3D состоять из нескольких несвязанных между собой частей?
	- а) могут
	- б) не могут
	- в) могут, если их плоские грани соприкасаются
- 4. Передаются ли в модель компонента результаты формообразующих операции, выполненные при её редактировании в контексте сборки?
	- а) Да
	- б) Нет
	- в) Да, если сборка активна
- 5. Представить модель сборки в разнесенном виде возможно если:
	- а) все компоненты не зафиксированы
	- б) все компоненты имеют ограничения, но установленные с помощью сопряжений
	- в) возможно в любом случае
- 6. Ассоциативная конструкторская документация это:
	- а) чертежи и эскизы деталей, приведенные в картах эскизов
	- б) спецификации и рабочие чертежи, ассоциативно связанные с технологической документацией
	- в) сборочные чертежи, чертежи деталей, связанные с 3D моделями изделий

г) конструкторская документация, ассоциативно связанная с технологическими картами на изготовление

- 7. На уровне «переходы» в ТП разрабатываемом с помощью САПРП ТП не хранится информация: а) о технологических режимах обработки
	- б) о технологическом оборудовании
	- в) о вспомогательном инструменте
	- г) о режущем инструменте
- 8. Какие виды деятельности технолога не автоматизируются на основе внедрения САПР ТП (указать все правильные варианты):
	- а) оформление технологической документации;
	- б) поиск различной справочно-технической информации
	- в) конструирование деталей, сборочных единиц, узлов, инструмента, оснастки
	- г) разработка структуры технологического процесса;
	- д) принятие логических технологических решений
	- е) стандартные расчеты
- 9. К программному обеспечению автоматизации конструкторской подготовки относятся системы: а) CAM, CAE, CAPP
	- б) CAD, CAE, CAPP
	- в) CAD, CAE
	- г) CAD, CAM, CAE
- 10. Под этапами подготовки производства понимают (указать все правильные варианты):
	- а) общее проектирование изделия и расчёт его характеристик;
	- б) организация системы контроля качества продукции;
	- в) конструирование деталей, сборочных единиц, узлов, инструмента, оснастки;
	- г) проектирование и моделирование технологических процессов основного и вспомогательного производств;
	- д) разработка управляющих программ для станков с ЧПУ
	- е) планировка механосборочных цехов и расположение оборудования на участках

# **5.2.2. Перечень контрольных материалов**

#### **для защиты курсового проекта/ курсовой работы**

1. Назовите критерии выбора программного обеспечения для автоматизации конструкторской подготовки.

2. Назовите основные цели автоматизации конструкторской подготовки.

3. Назовите возможности и результаты автоматизации этапа технологической подготовки.

4. Какие расчетные модули используются при разработке 3D моделей деталей.

5. Какая информация может содержаться в цифровом макете изделия?

6. Какие справочники библиотеки и базы данных используются при разработке 3D моделей деталей?

7. Какие справочники библиотеки и базы данных используются при разработке 3D моделей сборочных единиц?

8. Перечислите используемые методы проектирования при разработке 3D моделей сборок.

9. Какими средствами в CAD системах пользуются для правильной ориентации компонентов в сборках?

10.Назовите основные операции, используемые при разработке 3D моделей деталей.

11.Перечислите методы проектирования технологических процессов с использованием CAPPсистем.

12.Какие данные могут автоматически предаваться при формировании рабочих чертежей детали на основе 3D моделей?

13.Какие данные могут автоматически передаваться из 3D модели сборки в сборочный чертеж?

14.Какие данные могут автоматически передаваться из 3D модели сборки в спецификацию?

15.Как ассоциативно связана спецификация на изделие и его сборочный чертеж?

16.В чем проявляется ассоциативная связь 3D модели и рабочего чертежа детали?

17.Какая информация вносится в ТП на уровне деталь при его проектировании в CAPPсистеме?

18.Какая информация вносится в ТП на уровне операции при его проектировании в CAPPсистеме?

19.Назовите способы создания и подключения технологических эскизов к технологическим операциям.

20.Перечислите справочники и технологические базы данных, используемые при проектировании ТП в CAPP-системе.

21.Какие расчетные модули используются при проектировании ТП в CAPP-системе?

22.Какая исходная информация используется при автоматизированном расчете режимов обработки в CAPP системах?

23.Перечислите основные этапы при расчете норм времени на технологические операции в CAPP-системах.

24.Назовите основные критерии поиска оборудования и инструмента в CAPP-системах.

25.Назовите основные этапы формирования технологической документации в CAPP-системах.

26.Перечислите основные этапы разработки ТП сборки с использованием CAPP-систем.

27.Перечислите основные функциональные модули в составе CAPP-систем.

28.Какая исходная информация используется при создании технологических процессов сборки в CAPP-системах?

29.Какая документация может быть сформирована на основе ТП сборки в CAPP-системе?

30.Чем определяется последовательность выполняемых операций при проектировании технологии в CAPP-системах.

#### **5.3. Типовые контрольные задания (материалы) для текущего контроля в семестре**

**Текущий контроль** осуществляется в течение семестра в форме выполнения и защиты лабораторных работ, этапов выполнения курсовой работы.

**Лабораторные работы**. В учебном пособии по дисциплине представлен перечень лабораторных работ, приведены необходимые теоретические и методические указания.

Защита лабораторных работ возможна после проверки правильности выполнения задания и сохранения файла документа. Защита проводится в форме опроса преподавателем и демонстрации отдельных навыков по теме лабораторной работы. Примерный перечень контрольных вопросов для защиты лабораторных работ представлен в таблице.

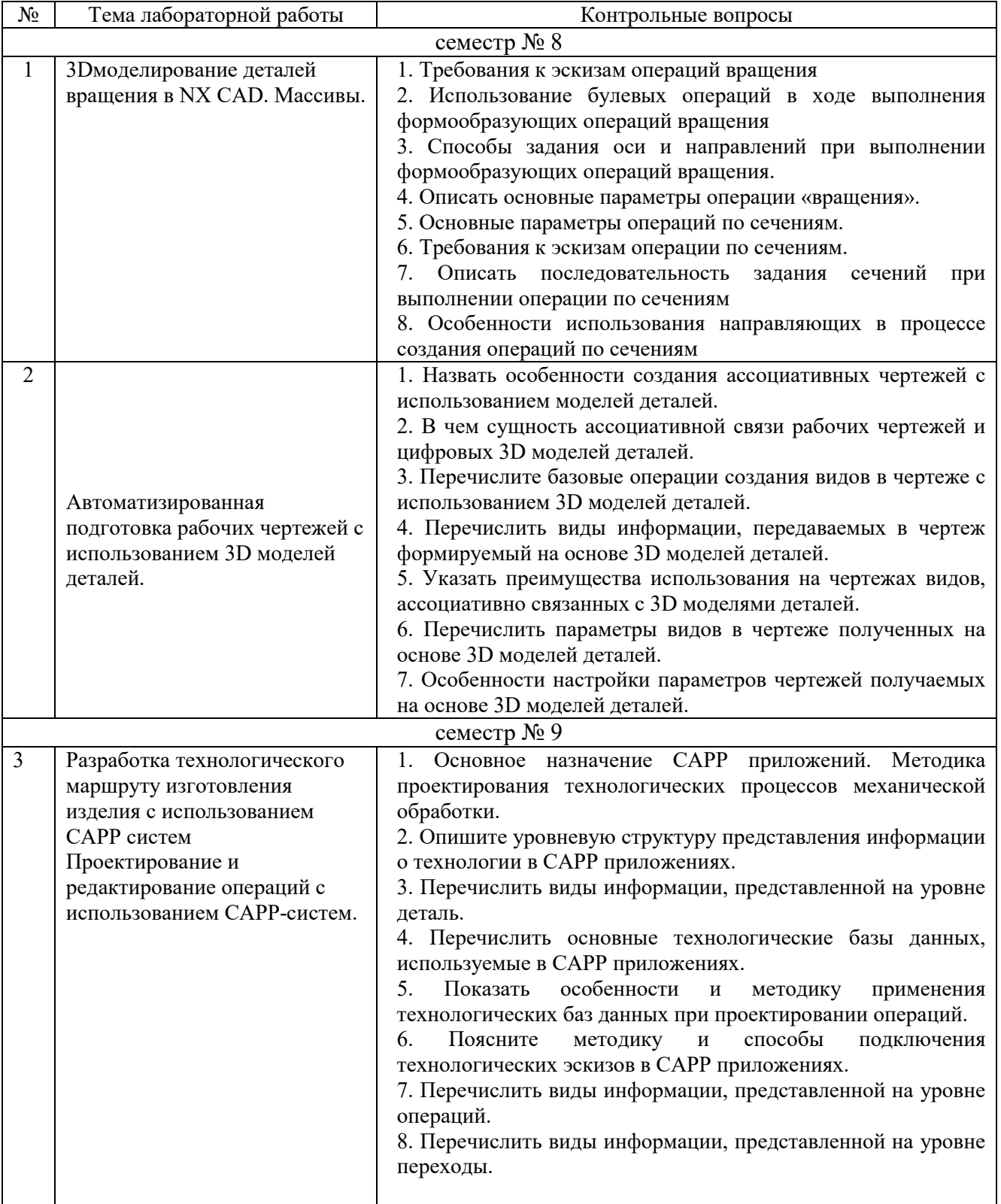

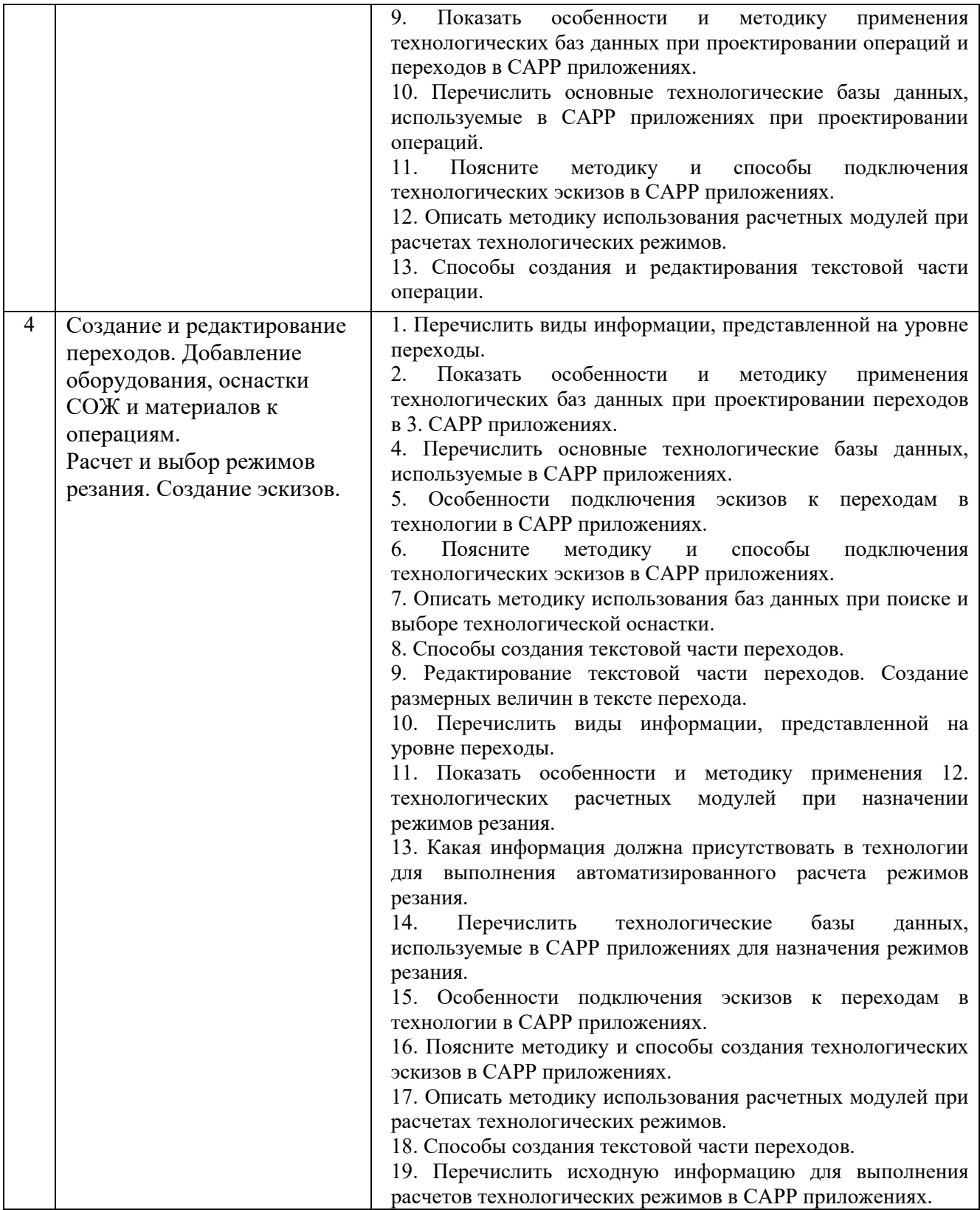

**Практические занятия.** Тематика практических занятий направлена на получение навыков автоматизированного проектирования программной обработки с помощью CAM систем, а также на выполнение отдельных этапов курсовой работы и доводится студентам на первом занятии. Выполнение практических заданий представляется в виде файлов 3D моделей изделий и проектов технологии программной обработки.Защита проводится в форме собеседования преподавателя со студентом по теме практического занятия. Примерный перечень контрольных вопросов для защиты практических заданий представлен в таблице.

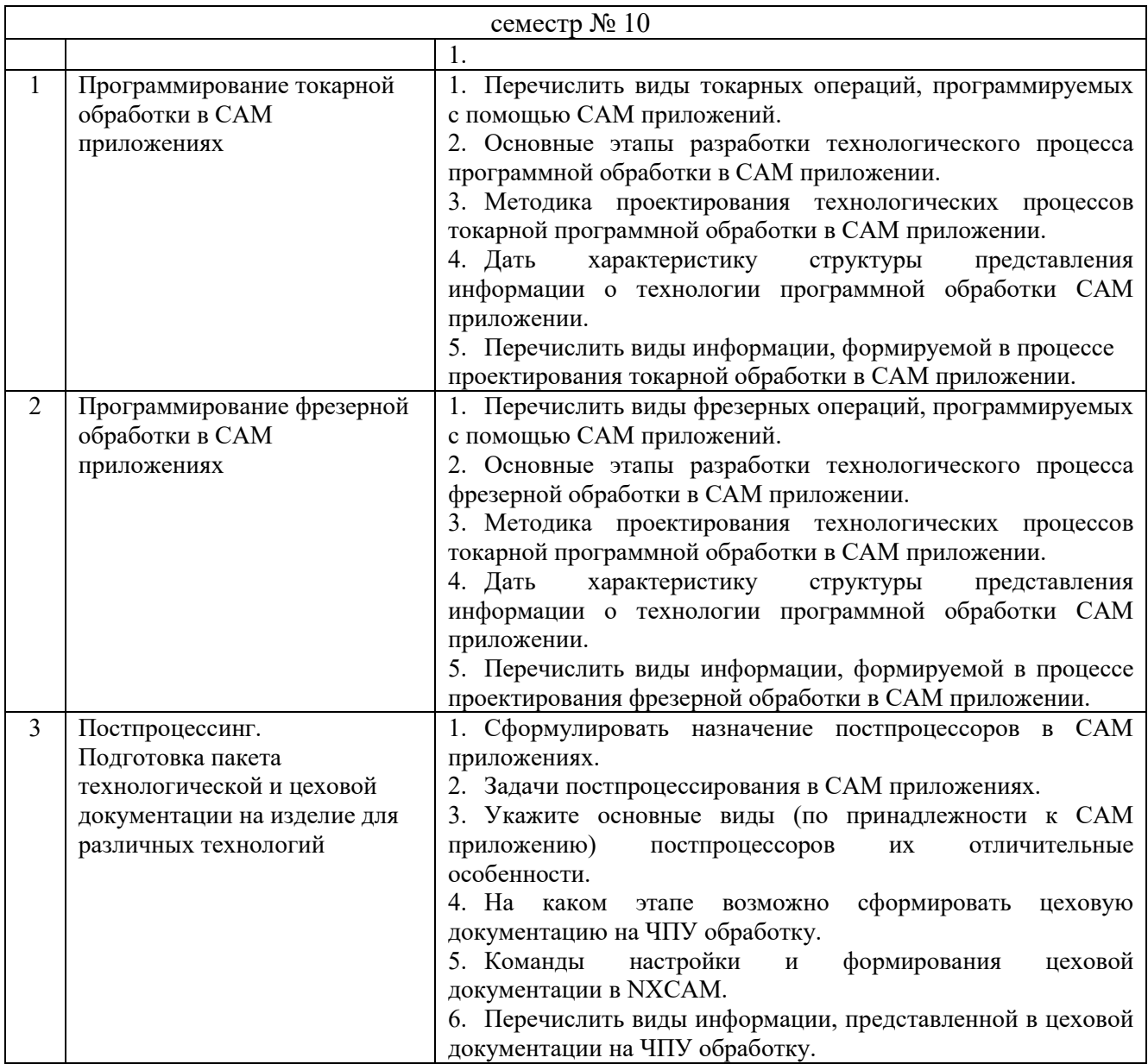

#### **5.4. Описание критериев оценивания компетенций и шкалы оценивания**

При промежуточной аттестации в форме экзамена, дифференцированного зачета, дифференцированного зачета при защите курсового проекта/работы используется следующая шкала оценивания: 2 – неудовлетворительно, 3 –  $\alpha$ чловлетворительно, 4 – хорошо, 5 – отлично<sup>9</sup>.

При промежуточной аттестации в форме зачета используется следующая шкала оценивания: зачтено, не зачтено.

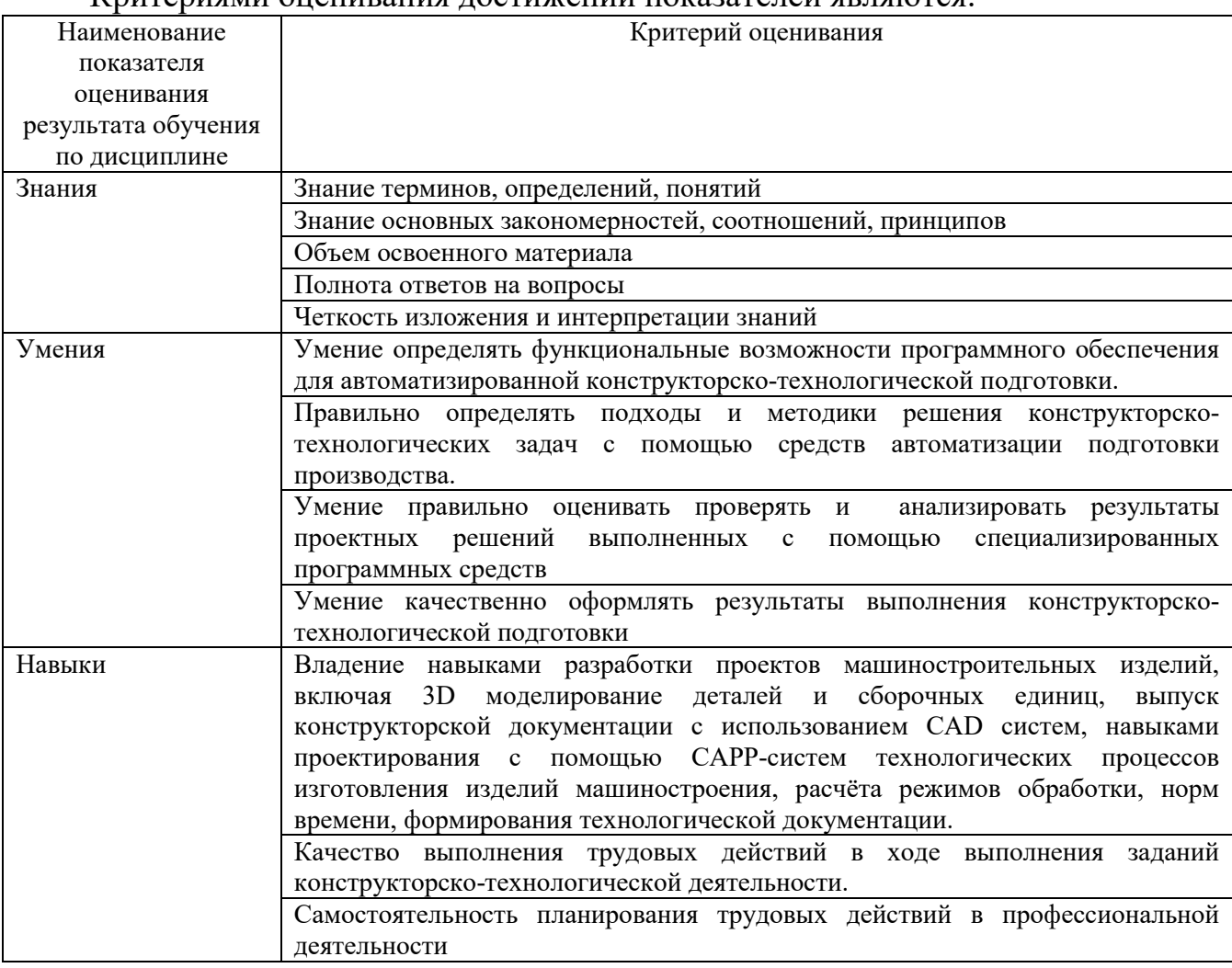

 $K$ питериями оценивания постижений показателей являются:

Оценка преподавателем выставляется интегрально с учётом всех показателей и критериев оценивания.

 $\overline{a}$ 

<sup>&</sup>lt;sup>9</sup> В ходе текушей аттестации могут быть использованы балльно-рейтинговые шкалы.

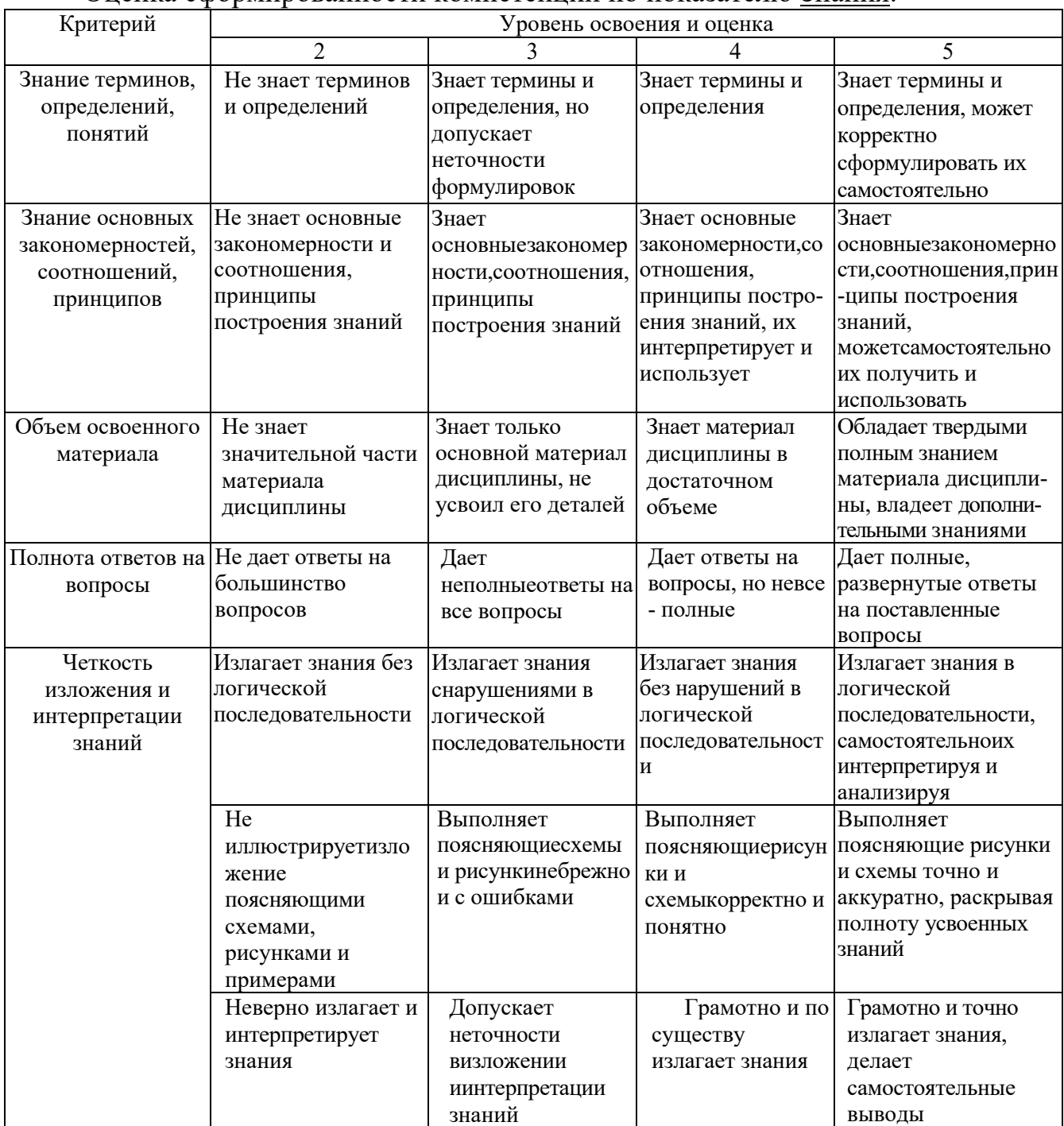

### Оценка сформированности компетенций по показателю Знания.

# Оценка сформированности компетенций по показателю Умения

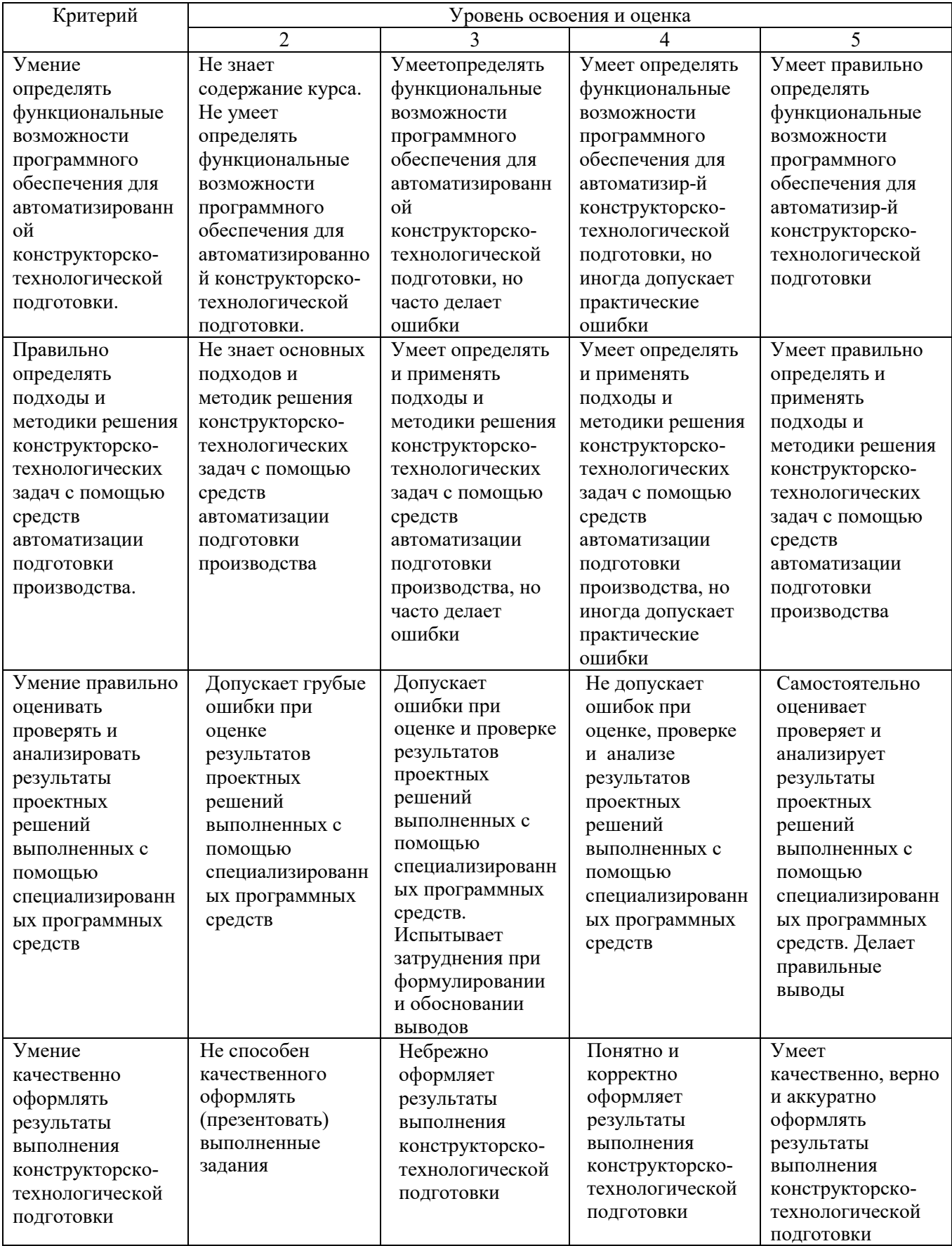

# Оценка сформированности компетенций по показателю Навыки

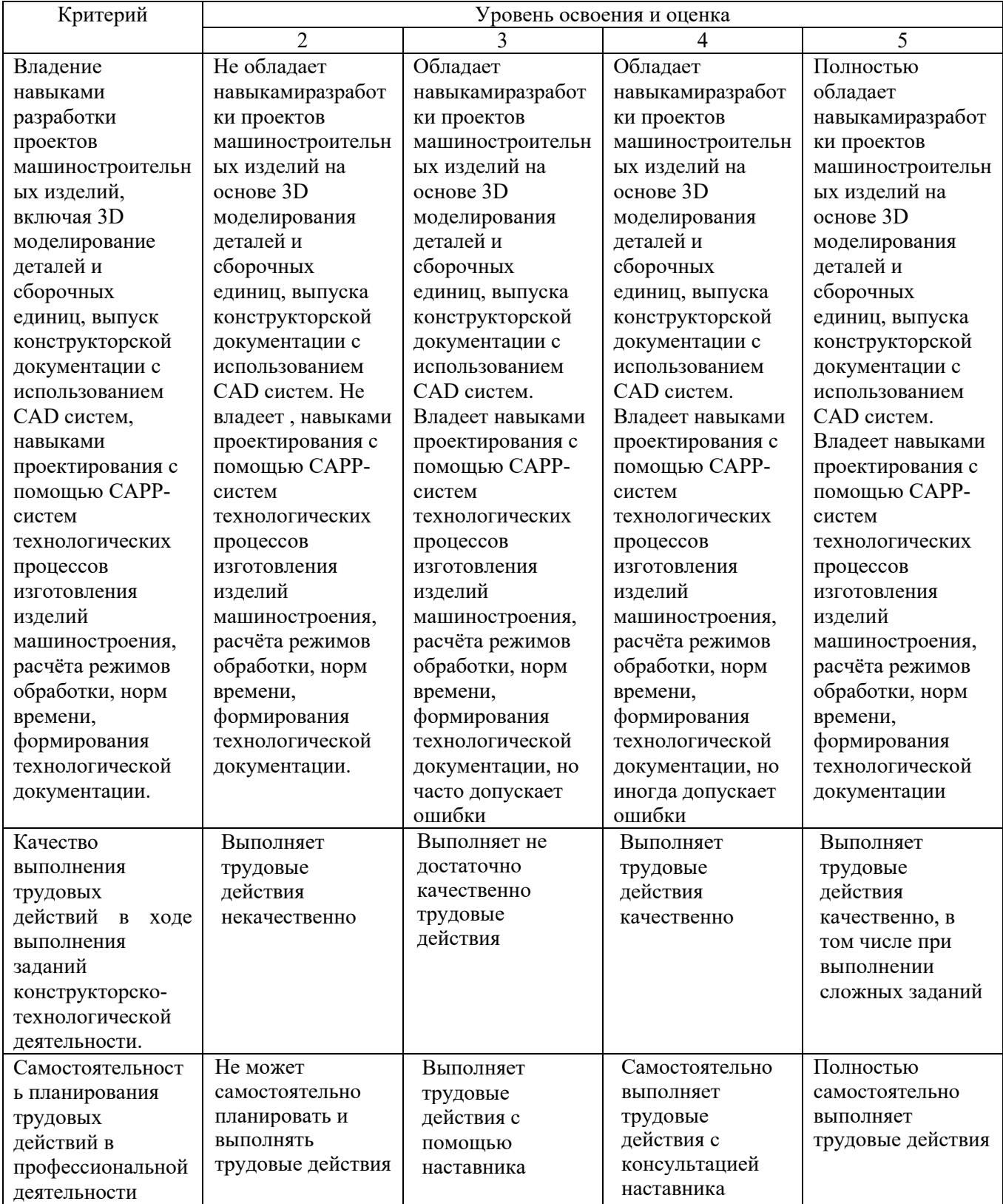

### **6. МАТЕРИАЛЬНО-ТЕХНИЧЕСКОЕ И УЧЕБНО-МЕТОДИЧЕСКОЕ ОБЕСПЕЧЕНИЕ**

### **6.1. Материально-техническое обеспечение**

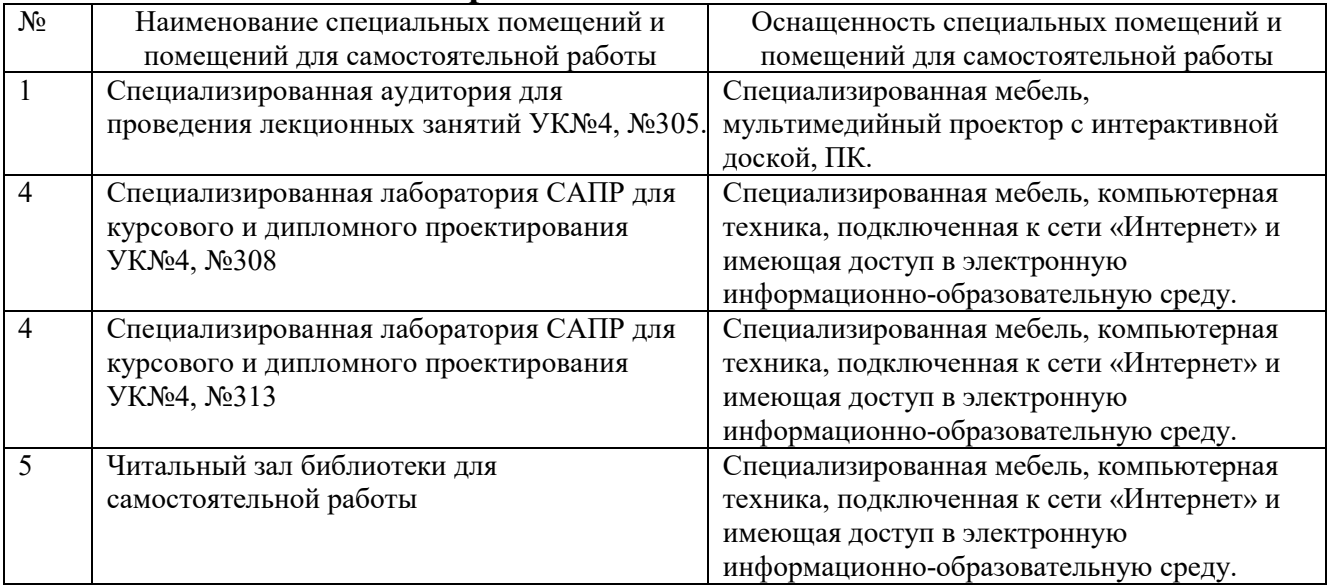

### **6.2. Лицензионное и свободно распространяемое программное обеспечение**

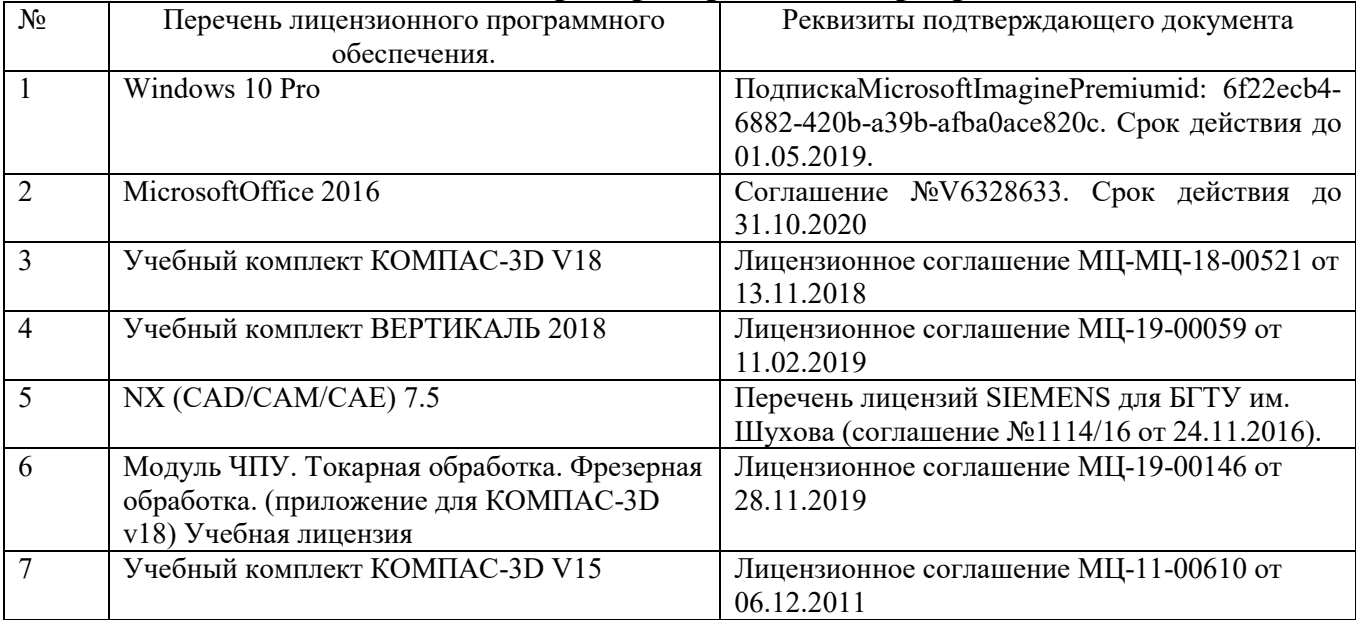

#### **6.3. Перечень учебных изданий и учебно-методических материалов Перечень основной литературы**

- 1. Хуртасенко, А.В. Автоматизированная технологическая подготовка в машиностроении: учеб. пособие / А.В. Хуртасенко, М.Н. Воронкова, И.В. Маслова. – Белгород: Изд-во БГТУ, 2015.–180 с. –Режим доступа: https://elib.bstu.ru/Reader/Book/ 2016053115423583300000652185
- 2. Хуртасенко А. В. Автоматизированная конструкторско-технологическая подготовка в машиностроении: учебно-практическое пособие для студентов направлений 15.03.01 - Машиностроение, 15.03.05 - Конструкторско-технологическое обеспечение машиностроительных производств, специальности 15.05.01 - Проектирование технологических комплексов механосборочных производств. Ч.1. Автоматизированная конструкторская подготовка / А. В. Хуртасенко, М. Н. Воронкова. - Белгород: Изд-во БГТУ им. В. Г. Шухова, 2017 – 170 с. Режим доступа:https://elib.bstu.ru/Reader/Book/2017110112290722800000658564
- 3. Хуртасенко А. В. Компьютерное твердотельное 3D-моделирование: практикум: учеб. пособие для студентов направлений бакалавриата 15.03.01, 15.03.05, магистратуры 151900.68 и специальности 15.05.01 / А. В. Хуртасенко, И. В. Маслова. - Белгород: Издво БГТУ им. В. Г. Шухова, 2014. –127 с. Режим доступа: https://elib.bstu.ru/Reader/Book/2015012112352802100000651536
- 4. Хуртасенко А. В. Основы автоматизированной конструкторско-технологической подготовки в машиностроении: метод. рекомендации к выполнению курсовой работы для студентов направления бакалавриата 15.03.05 / Хуртасенко А. В., Воронкова М. Н. – Белгород: Изд-во БГТУ им. В. Г. Шухова, 2015. – 20 с. Режим доступа: https://elib.bstu.ru/Reader/Book/2016032209181147900000658116
- 5. Хуртасенко А. В. Основы автоматизированной конструкторско-технологической подготовки в машиностроении: метод. рекомендации к выполнению курсовой работы для студентов направления бакалавриата 15.03.05 / Хуртасенко А. В., Воронкова М. Н. – Белгород: Изд-во БГТУ им. В. Г. Шухова, 2015. – 20 с.

#### **Перечень дополнительной литературы**

- 1. Горюнова В.В. Основы автоматизации конструкторско-технологического проектирования [Электронный ресурс]: учебное пособие/ Горюнова В.В., Акимова В.Ю.– Электрон. текстовые данные.– Пенза: Пензенский государственный университет архитектуры и строительства, ЭБС АСВ, 2012.– 172 c.– Режим доступа: http://www.iprbookshop.ru/23102. – ЭБС «IPRbooks»
- 2. Авлукова Ю.Ф. Основы автоматизированного проектирования [Электронный ресурс]: учебное пособие/ Авлукова Ю.Ф.— Электрон. текстовые данные. – Минск: Вышэйшая школа, 2013. – 221 c. – Режим доступа: http://www.iprbookshop.ru/24071. – ЭБС «IPRbooks»
- 3. Хуртасенко А.В., Маслова И.В. Компьютерное объемное моделирование объектов машиностроения: методические указания к выполнению лабораторных работ – Белгород: Изд-во БГТУ, 2008, 59 с.
- 4. Хуртасенко, А. В.Компьютерное твердотельное 3D моделирование : лаб. практикум : учеб. пособие для студентов специальностей 151001 - Технология машиностроения, 151003 - Инструмент. системы машиностроит. пр-в, 151701 - Проектирование технол. машин и комплексов, 200503 - Стандартизация и сертификация и направлений бакалавриата и магистратуры 151900 - Конструкторско-технол. обеспечение машиностроит. пр-в, 150700 - Машиностроение / А. В. Хуртасенко, И. В. Маслова, А. В. Гринек ; БГТУ им. В. Г. Шухова. - Белгород: Изд-во БГТУ им. В. Г. Шухова, 2012. - 121с.
- 5. NX для конструктора-машиностроителя /Гончаров, П. С.; Ельцов, М. Ю.; Коршиков, С. Б.; Лаптев, И. В. – М.: ДМК Пресс, 2010. – 504 c.

### **6.4. Перечень интернет ресурсов**

1. https://e.lanbook.com/ – Электронно-библиотечная система издательства «Лань».

2. www.iprbookshop.ru – Электронно-библиотечная система IPRbooks

3. https://elibrary.ru/ – Научная электронная библиотека eLIBRARY.RU

4. http://diss.rsl.ru/ – Электронная библиотека диссертаций Российской государственной библиотеки

5. https://elib.bstu.ru/ – Электронная библиотека (на базе ЭБС «БиблиоТех»). БГТУ им. В.Г. Шухова

6. http://techlibrary.ru – Информационный ресурс со свободным доступом «Техническая библиотека»;

7. http://window.edu.ru/window/library – электронная библиотека научно-технической литературы;

8. http://www.unilib.neva.ru/rus/lib/resources/elib – библиотека СПбГТУ.

9. http://www.ascon.ru – официальный сайт группы компаний «АСКОН» - производителя интегрированной САПР КОМПАС.

10. http://support.ascon.ru/download/documentation/ документация на официальном сайте группы компаний «АСКОН»

11. http://www.cad.ru/ru/ – информационный портал «Все о САПР» - содержит новости рынка САПР, перечень компаний-производителей (в т.ч. ссылки на странички) - CAD, CAM, CAE, PDM, GIS, подробное описание программных продуктов.

8. https://www.plm.automation.siemens.com/ru/about\_us/russian\_book\_nx\_download.shtml – «NX для конструктора - машиностроителя» – раздел ресурса компании SIEMENSсо свободным доступом: Книги по программным продуктам NXTM.